# Multi Panel (Multi Panel)

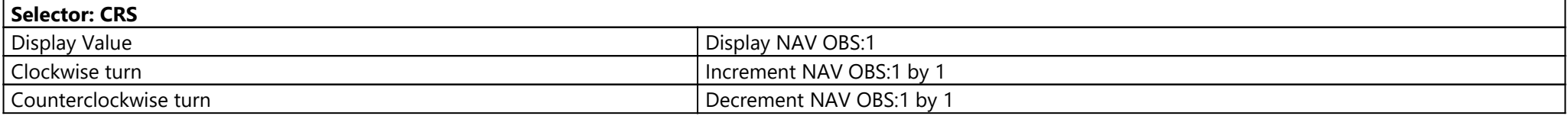

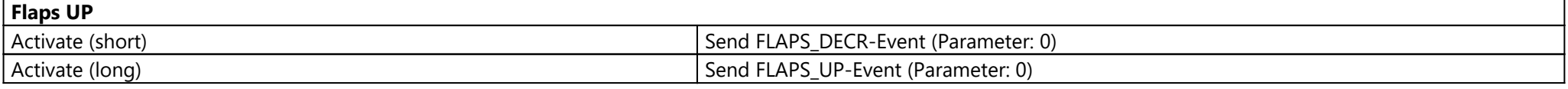

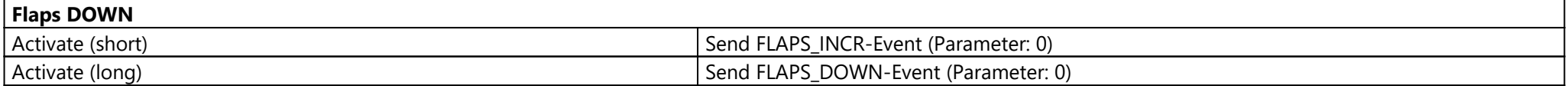

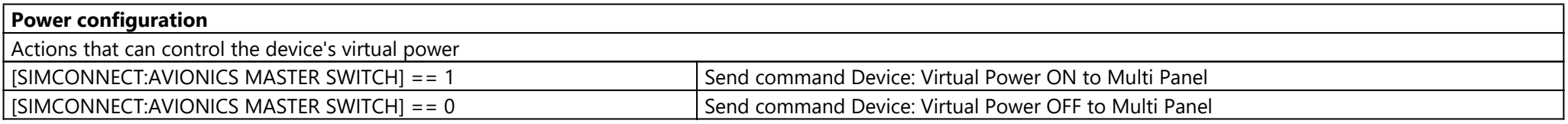

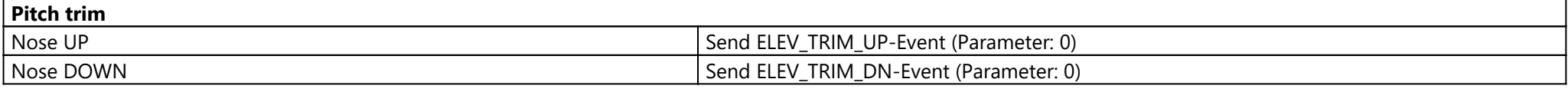

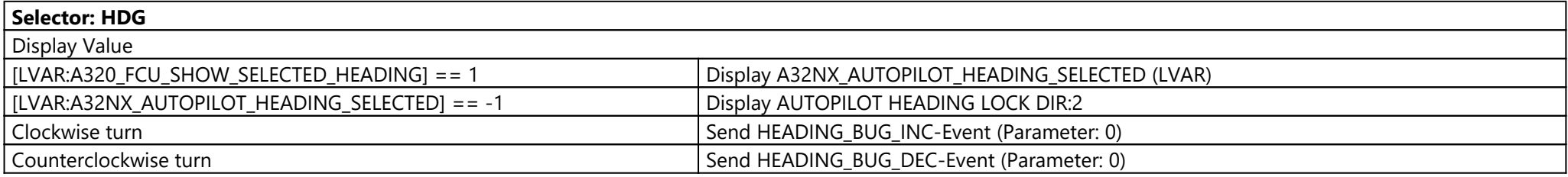

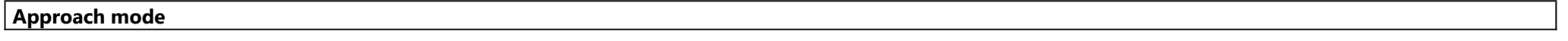

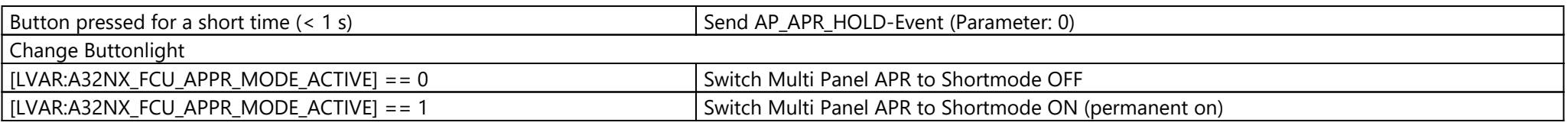

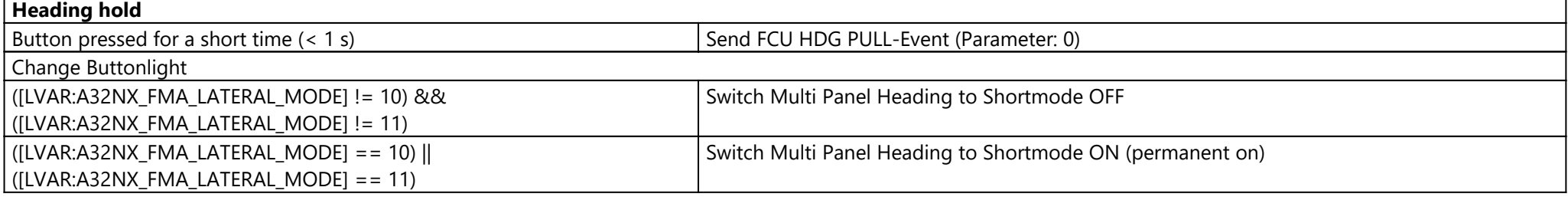

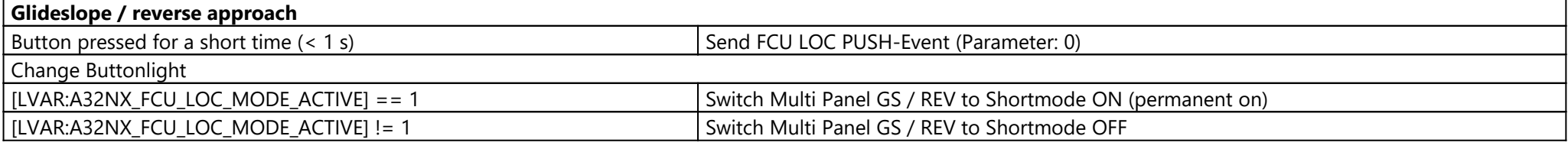

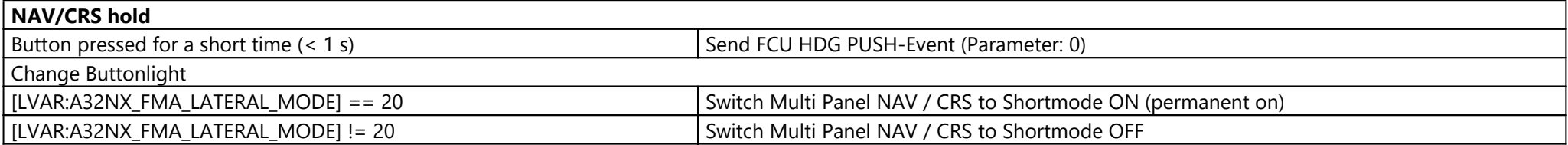

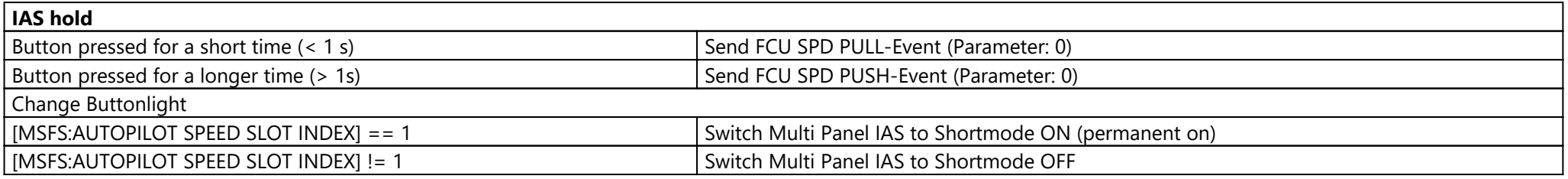

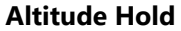

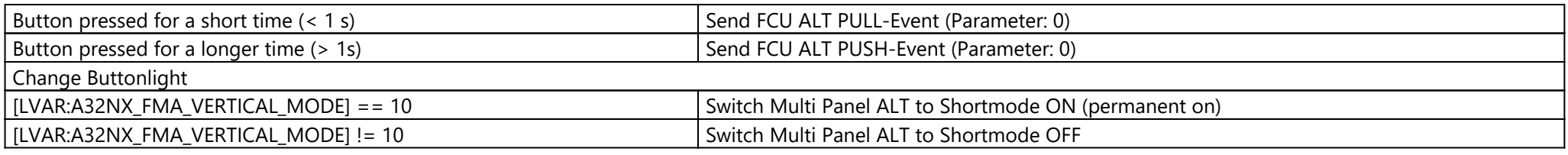

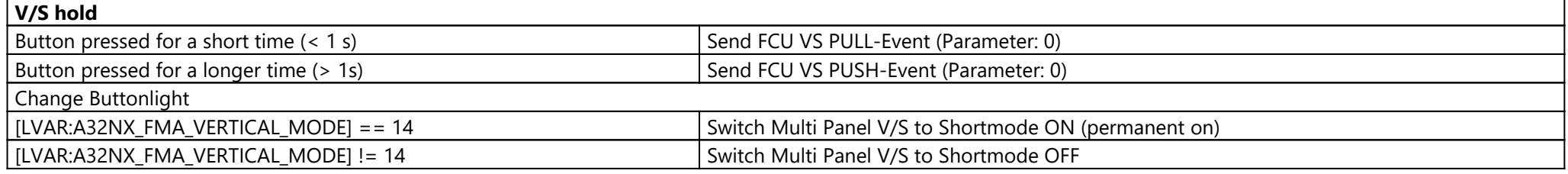

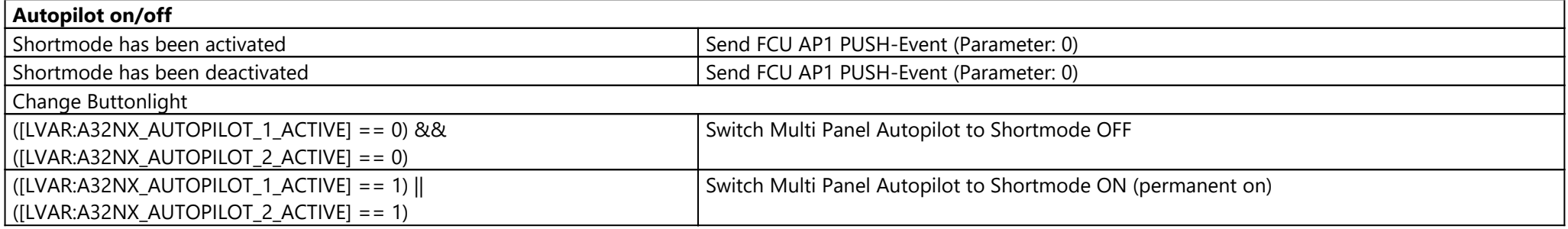

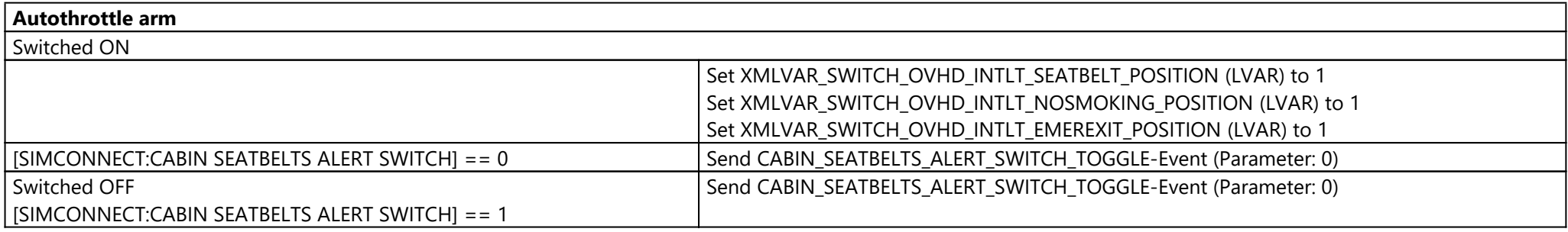

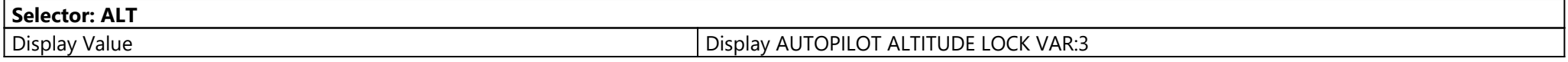

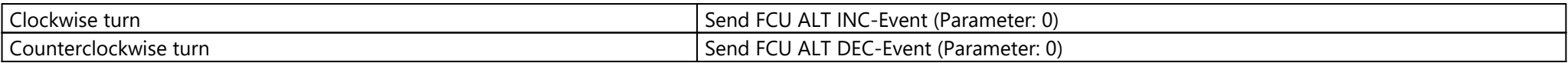

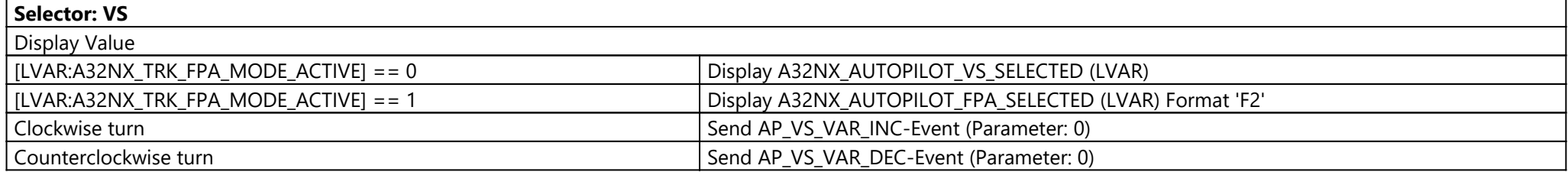

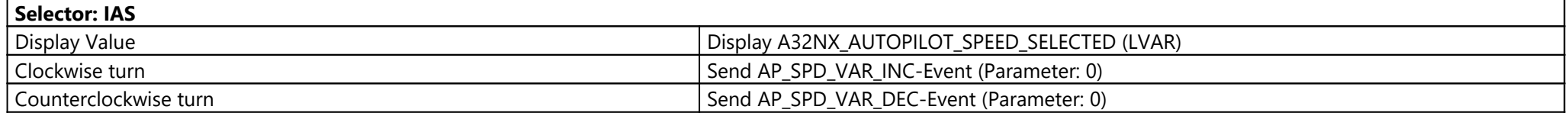

# Pro Switch Panel (Pro Switch Panel)

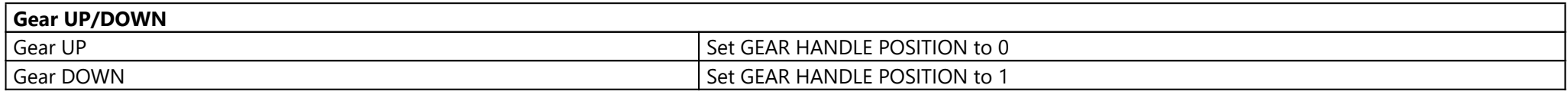

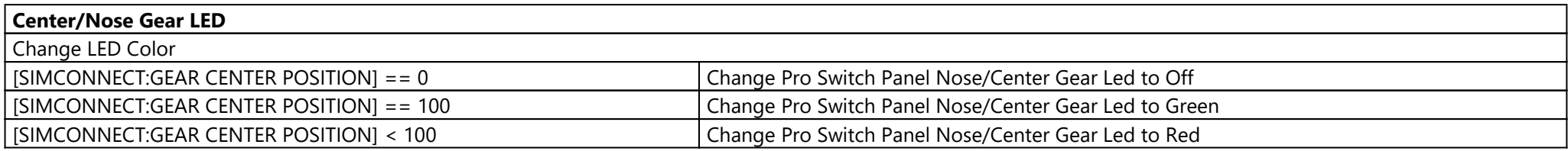

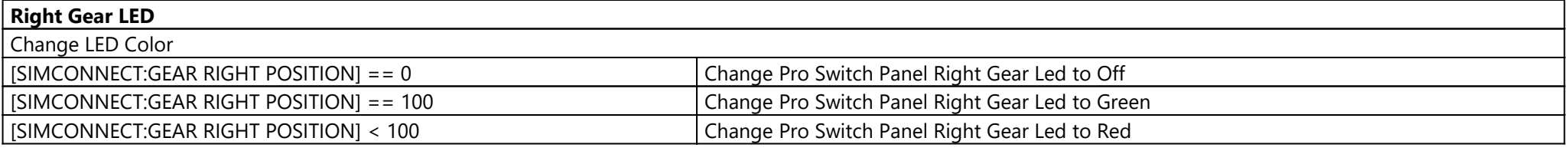

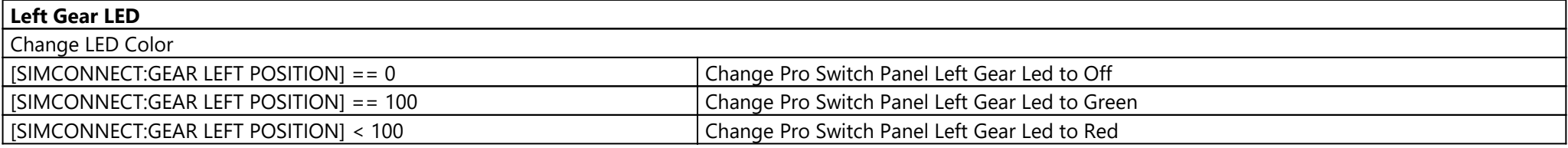

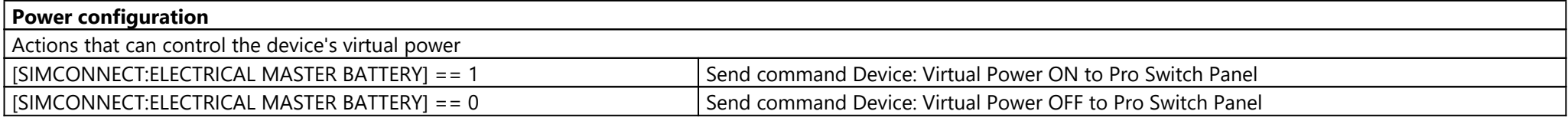

**Master Alternator**

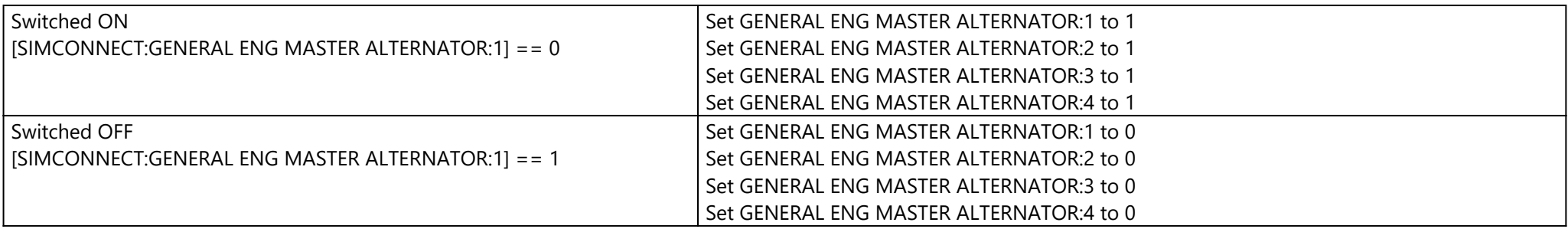

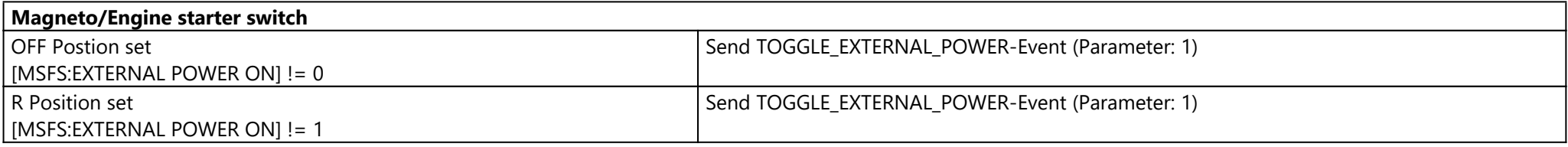

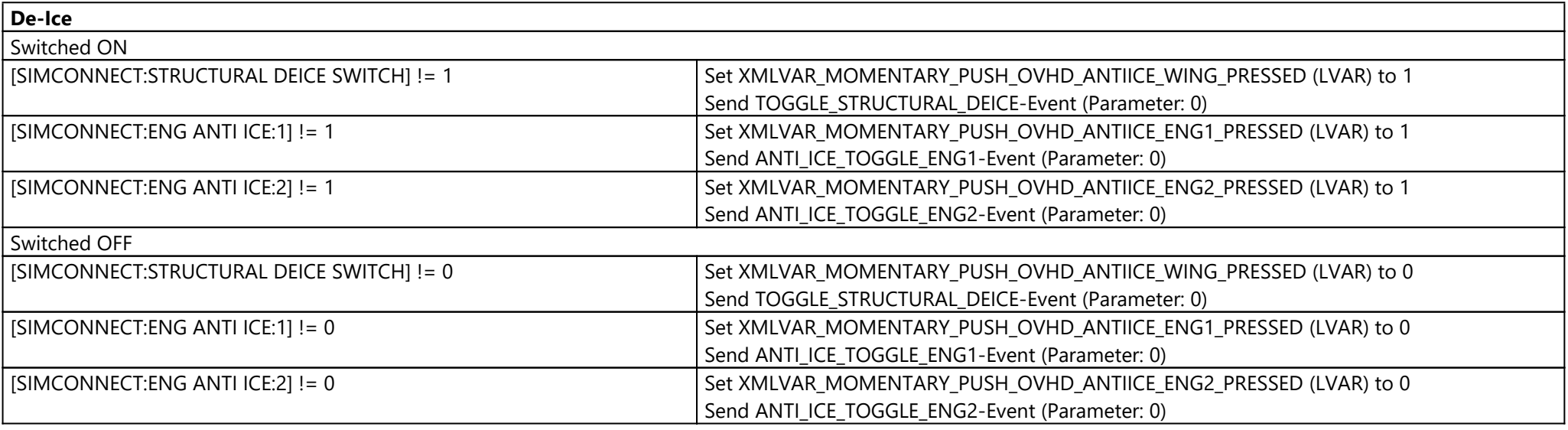

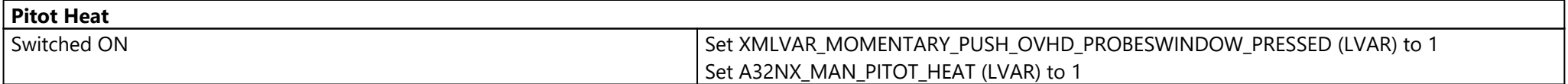

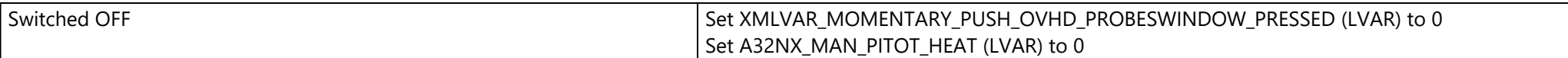

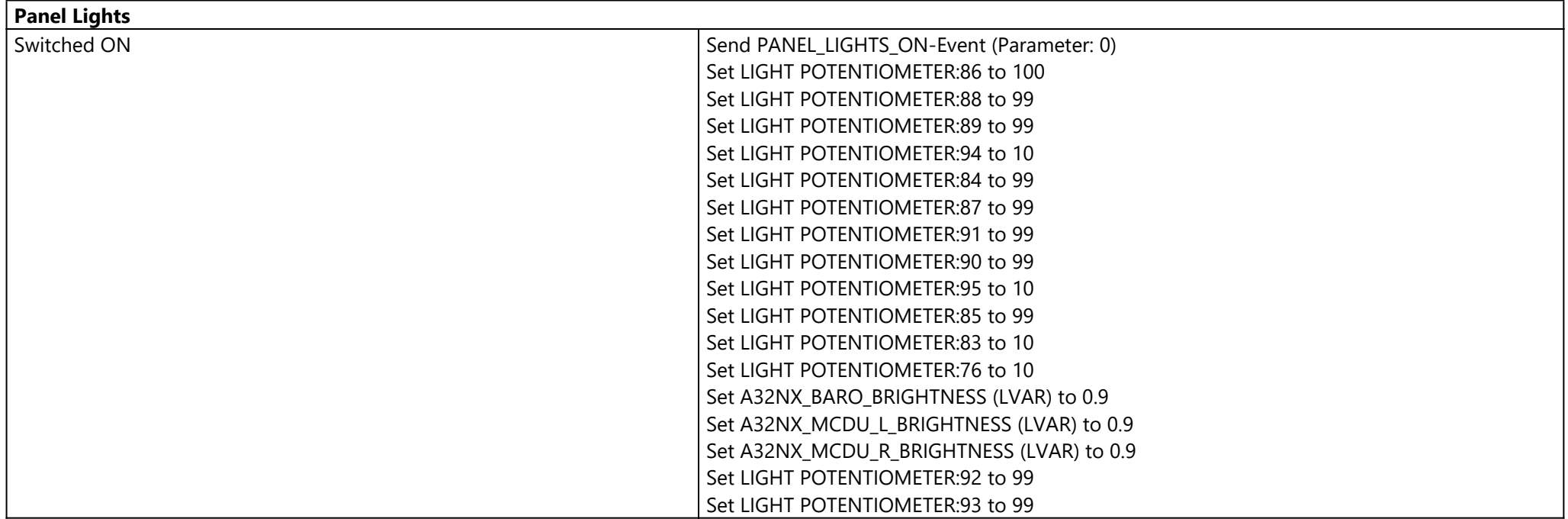

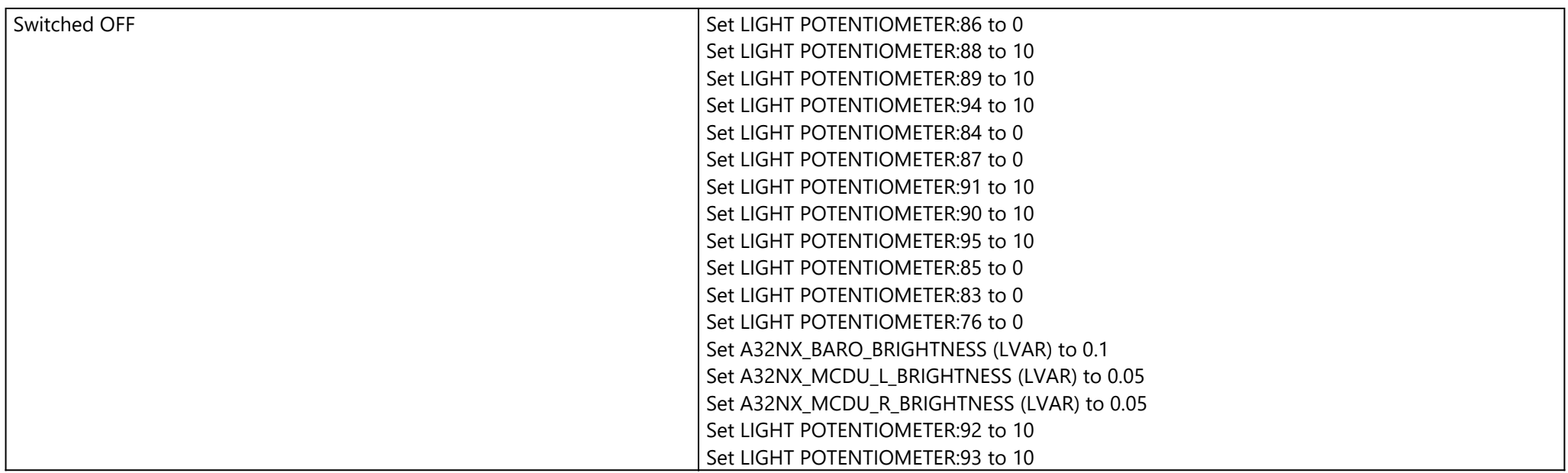

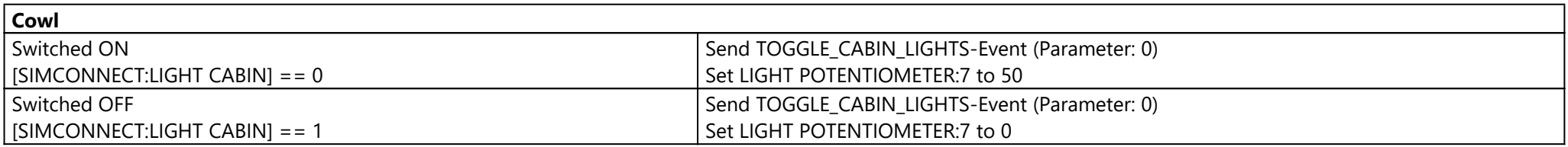

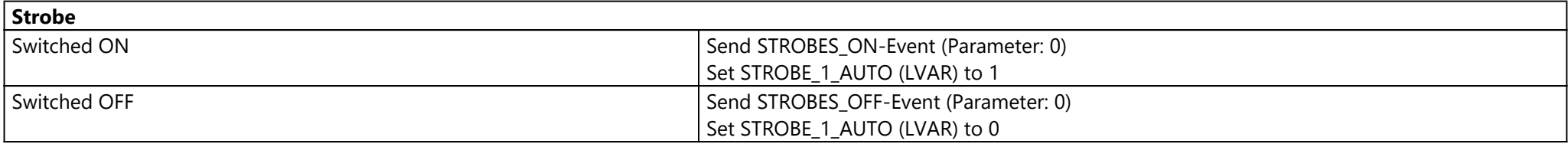

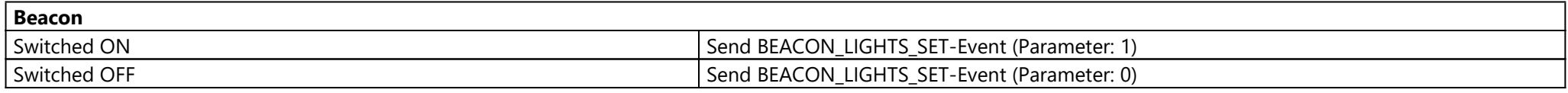

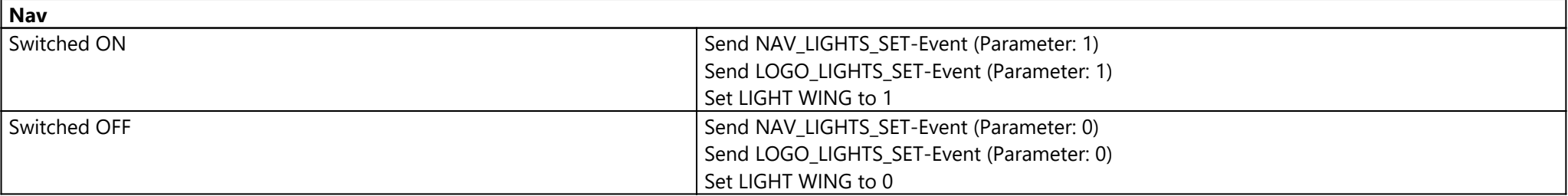

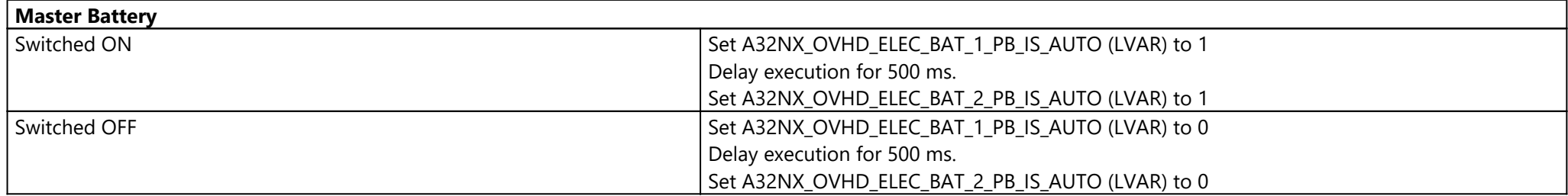

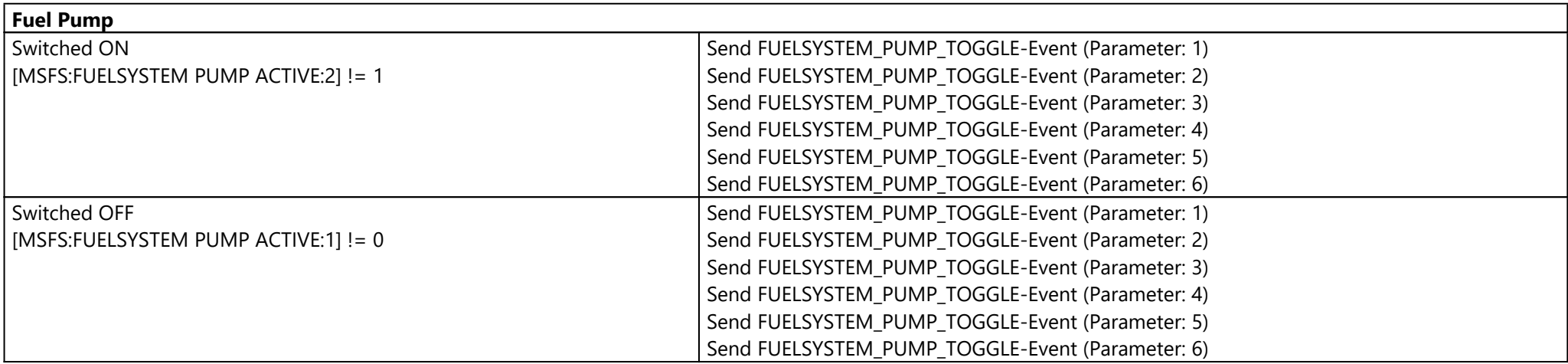

#### **Avionics Master**

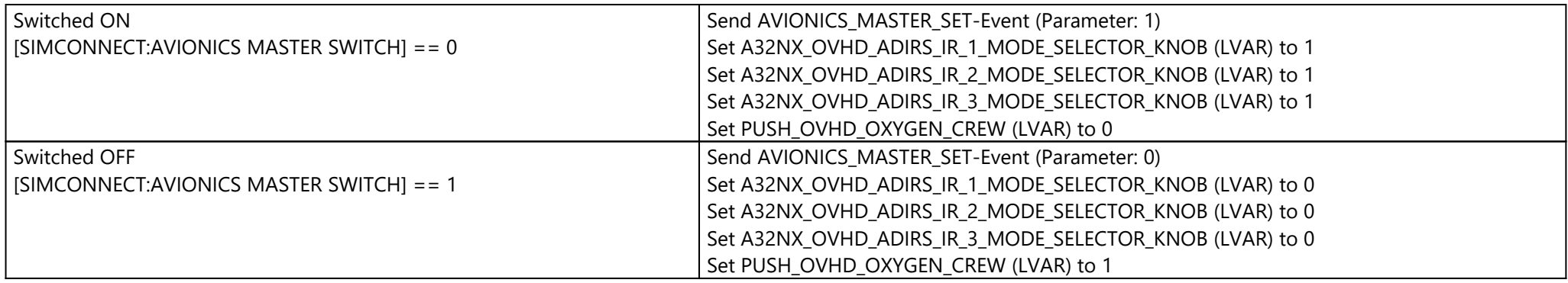

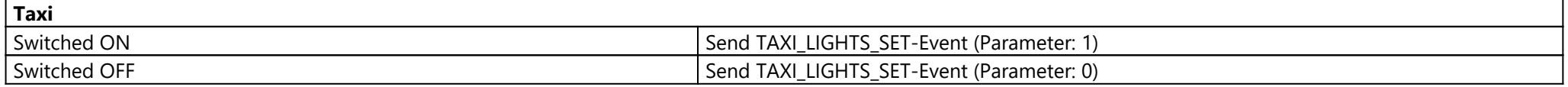

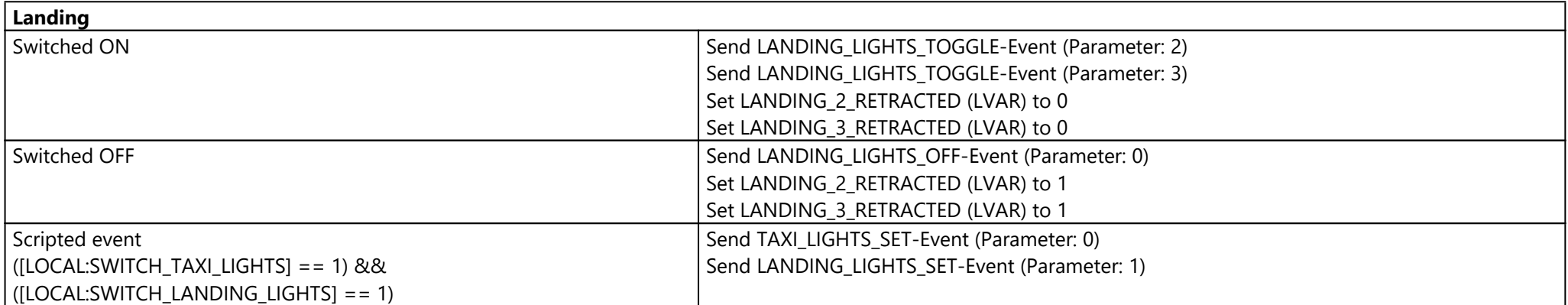

# Script Panel (Script Panel)

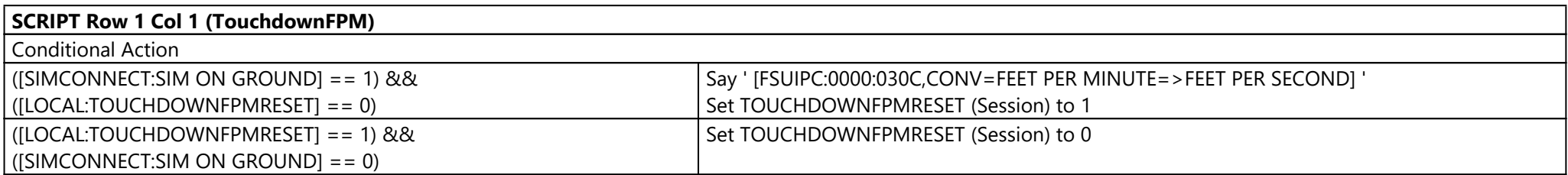

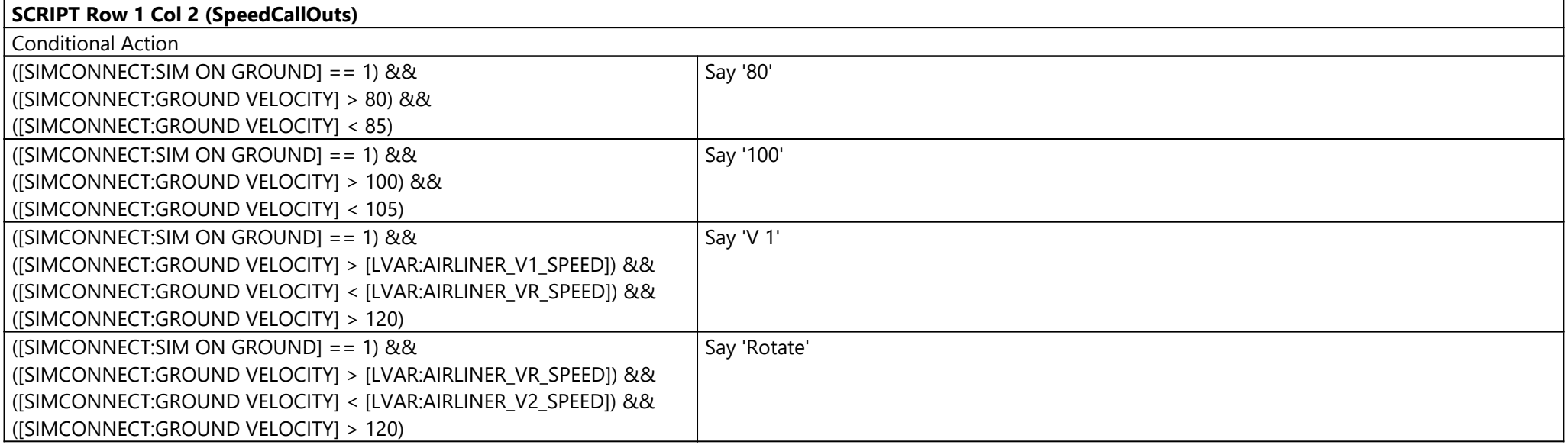

# TCA Q-Eng 1&2 (TCA-Q Right Addon)

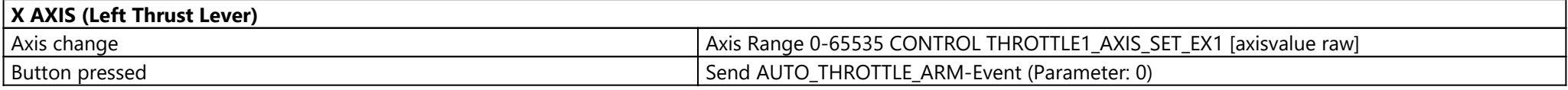

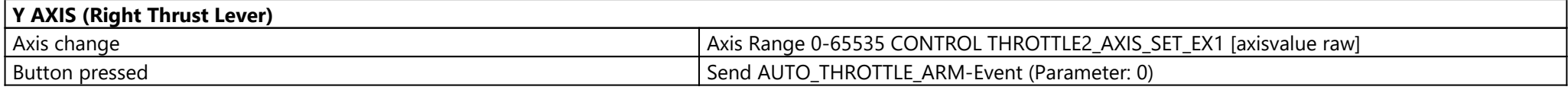

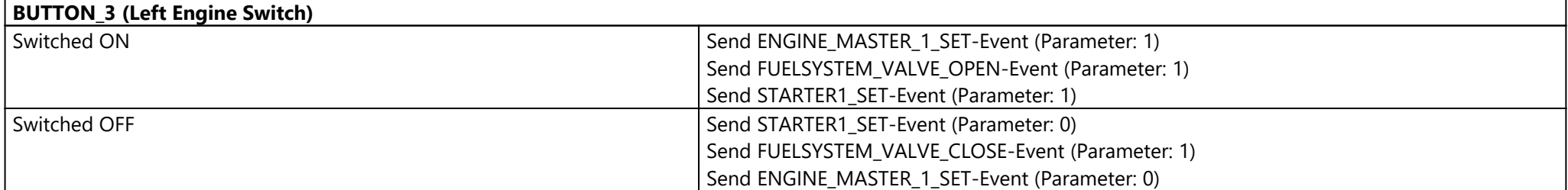

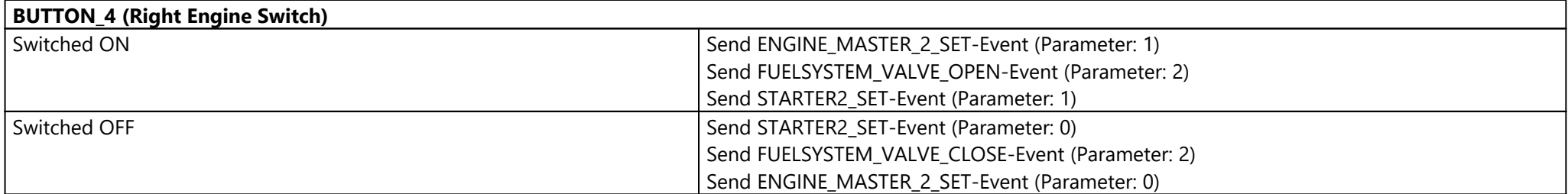

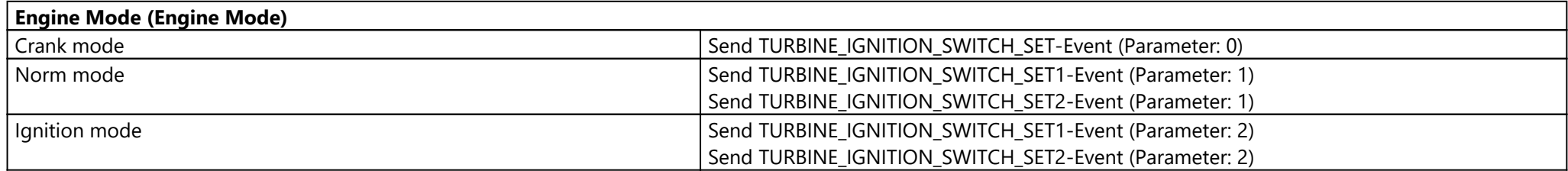

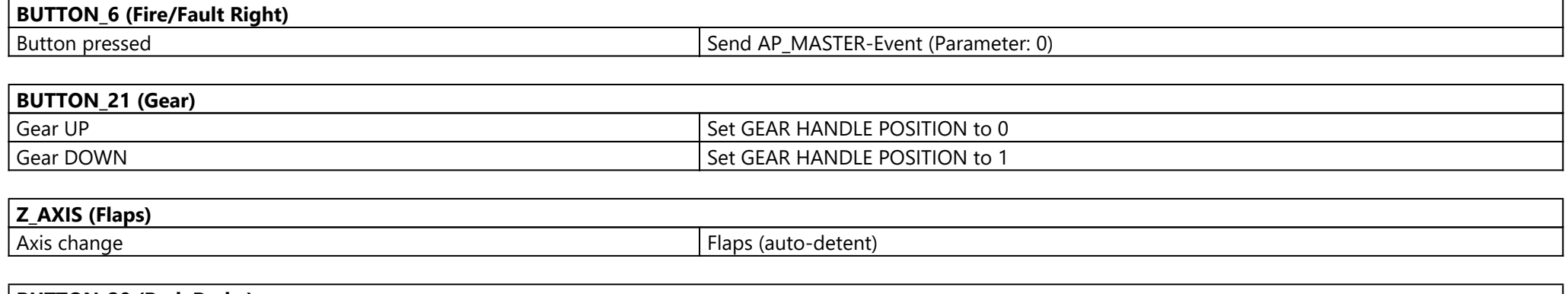

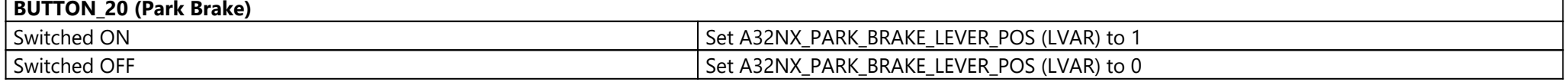

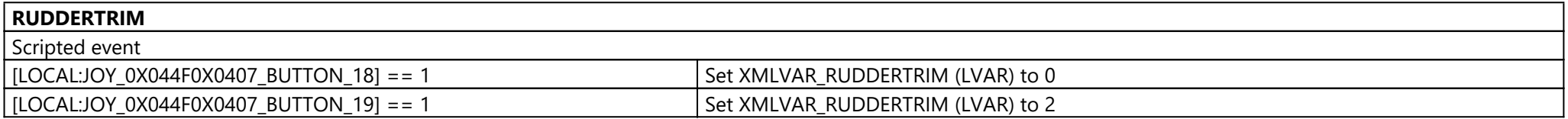

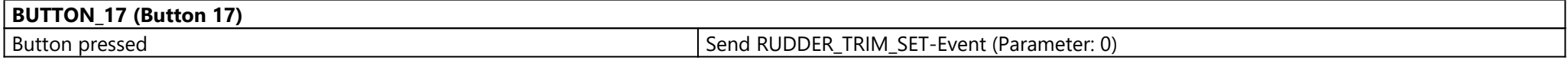

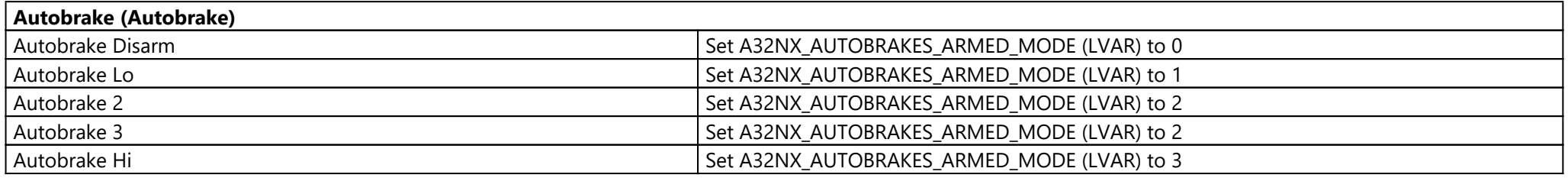

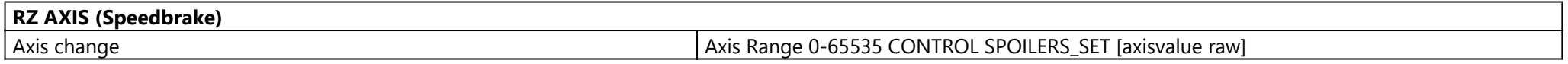

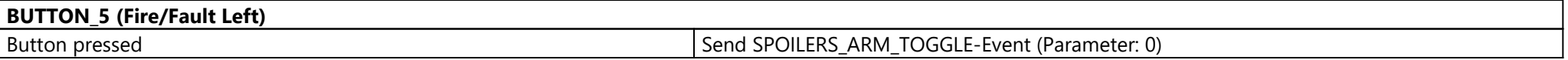

## Streamdeck (Stream Deck XL (CL10K1A11126))

Page: MAIN ({c119d64f-ec70-43f5-be87-3d5ca51ee160})

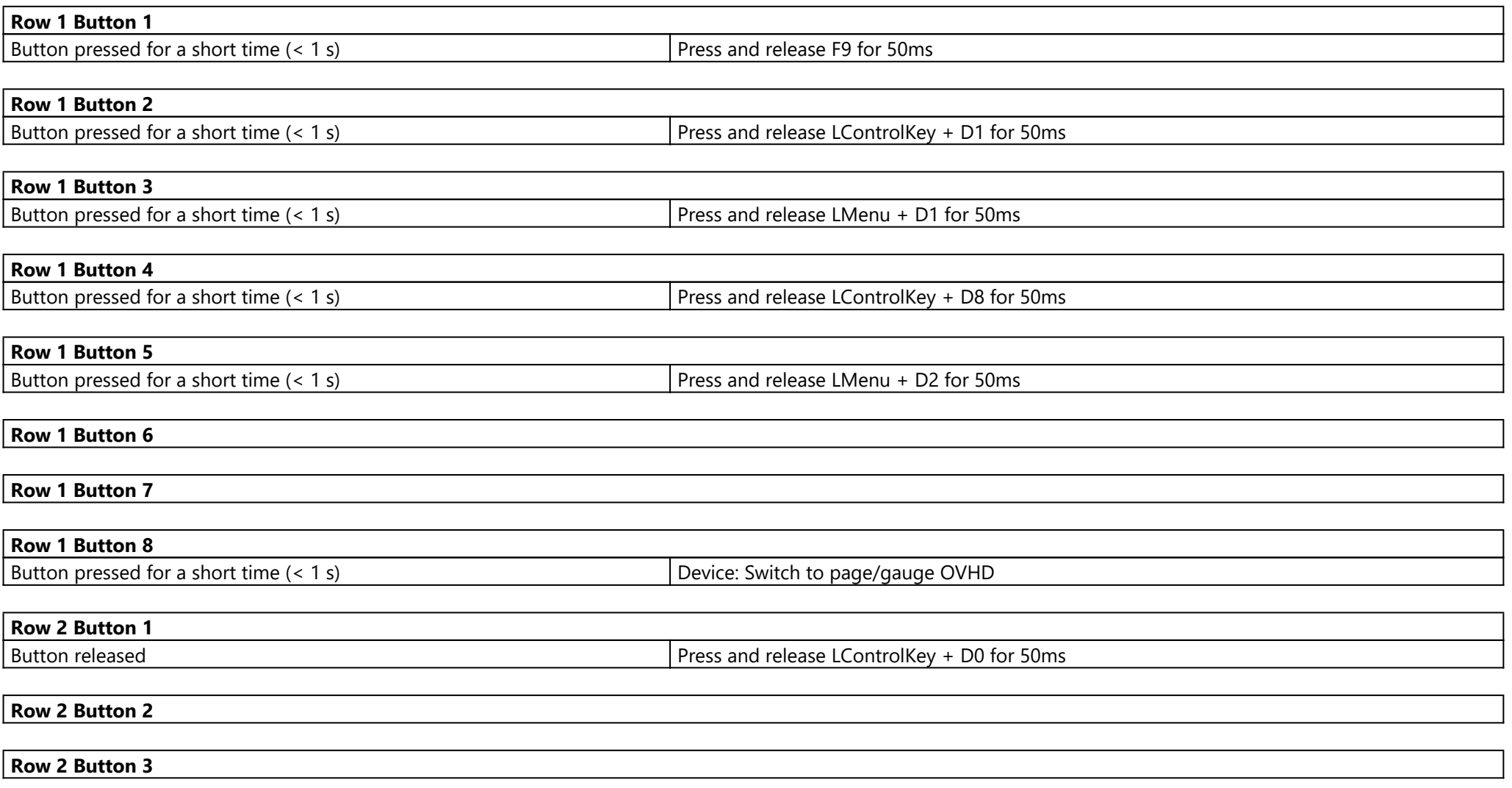

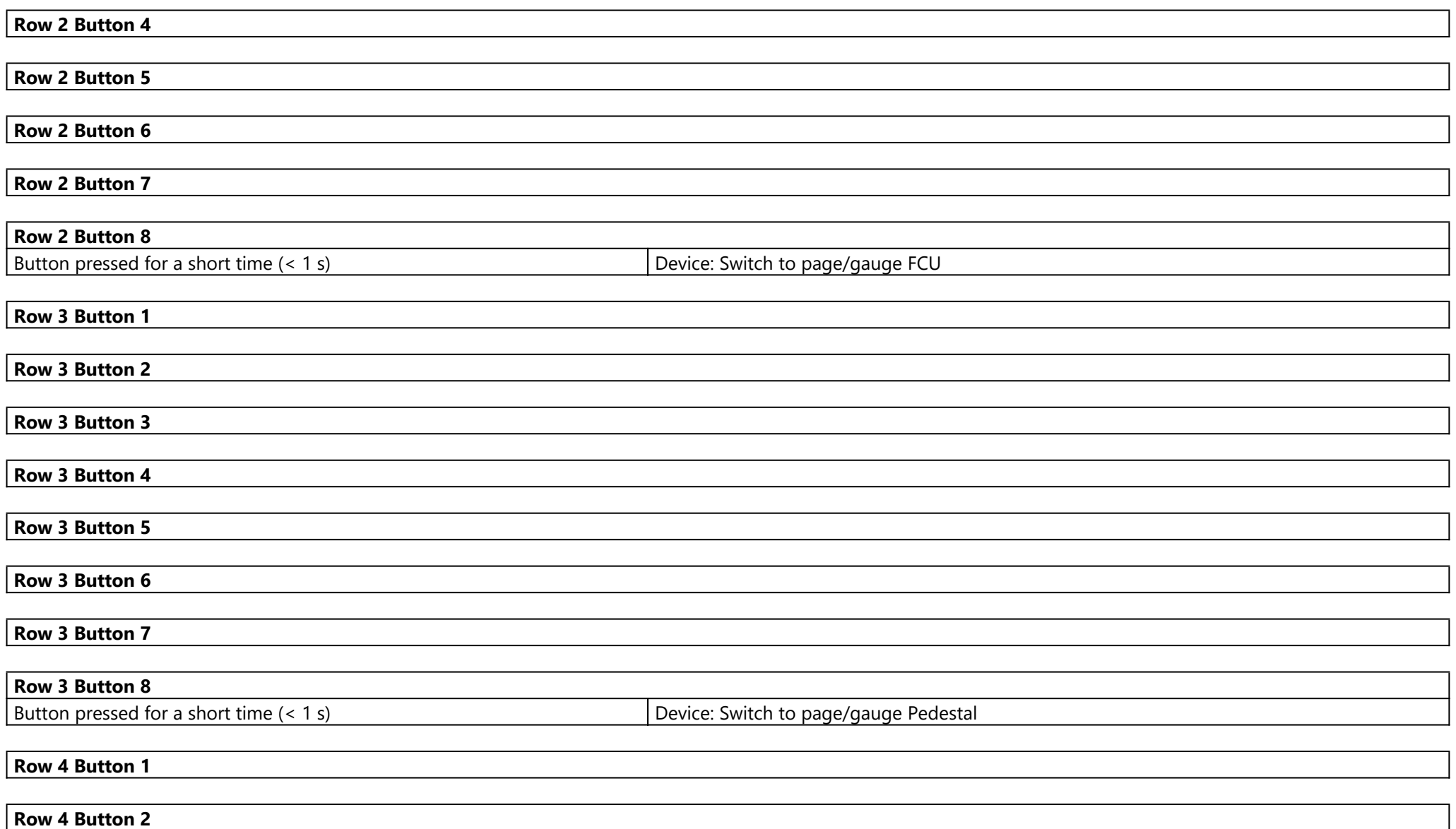

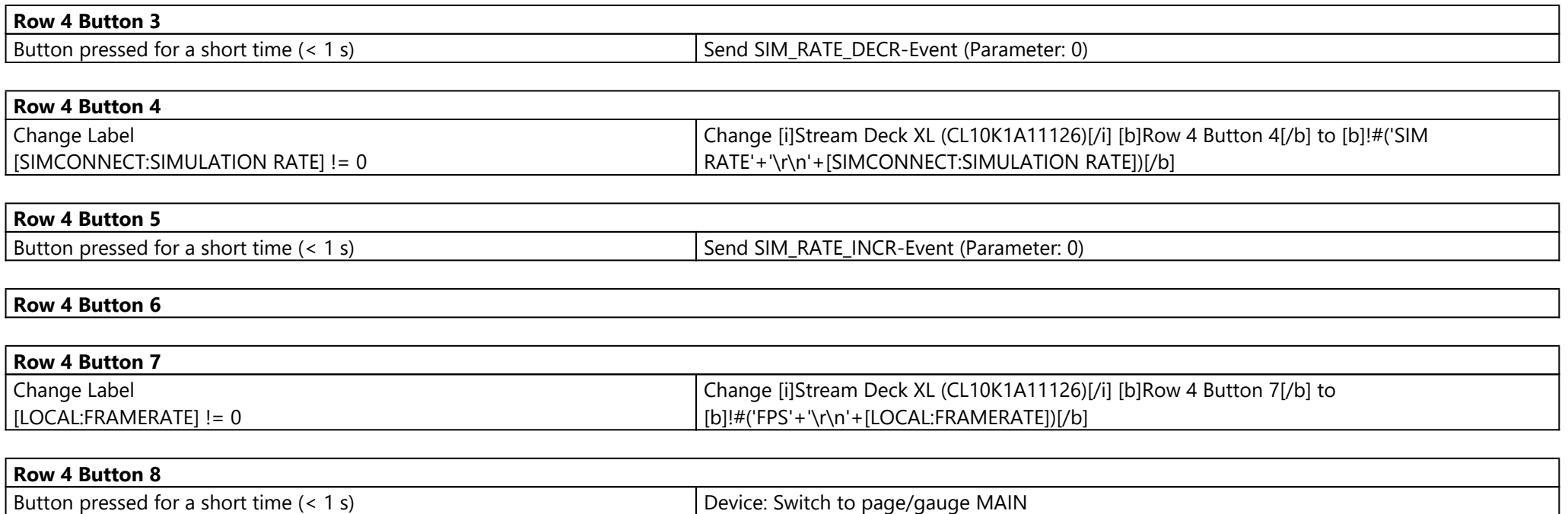

### Page: OVHD ({7815b21b-34fe-41f3-8d94-2da2fe2d7934})

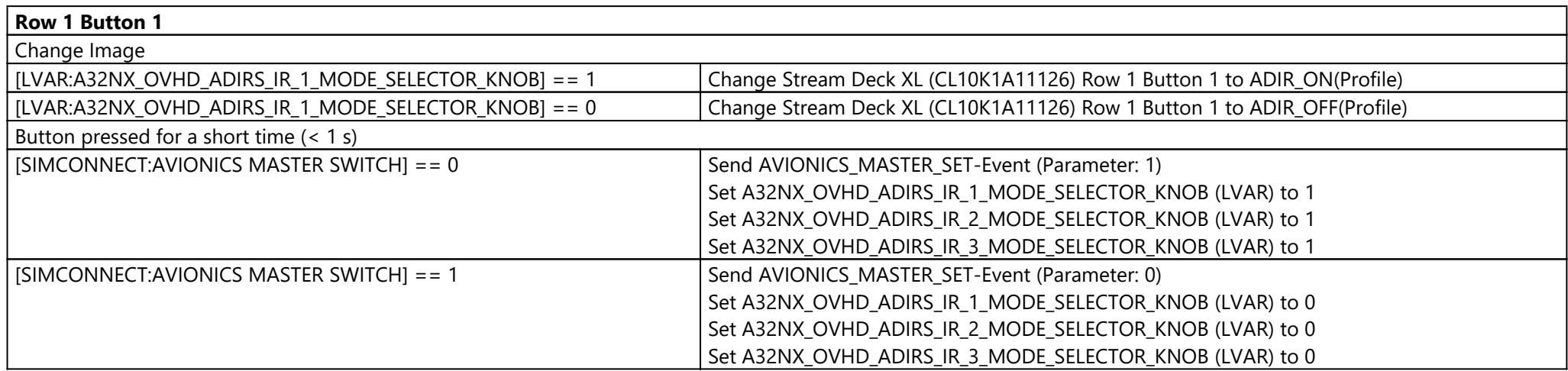

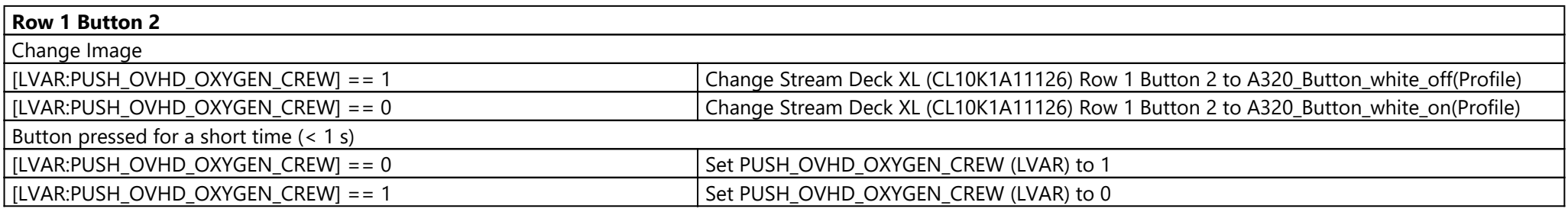

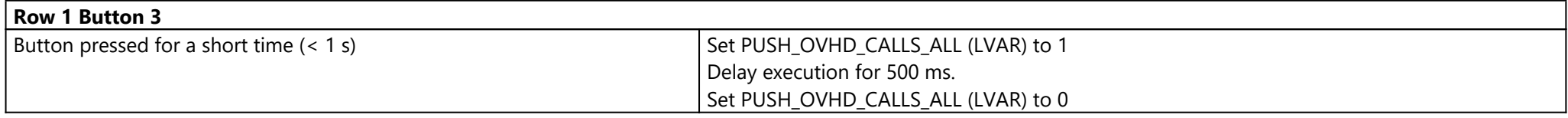

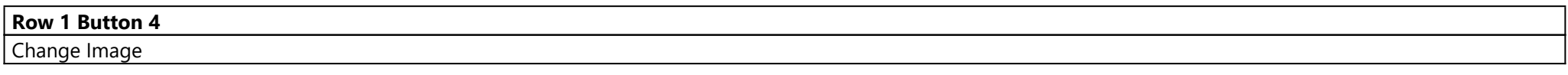

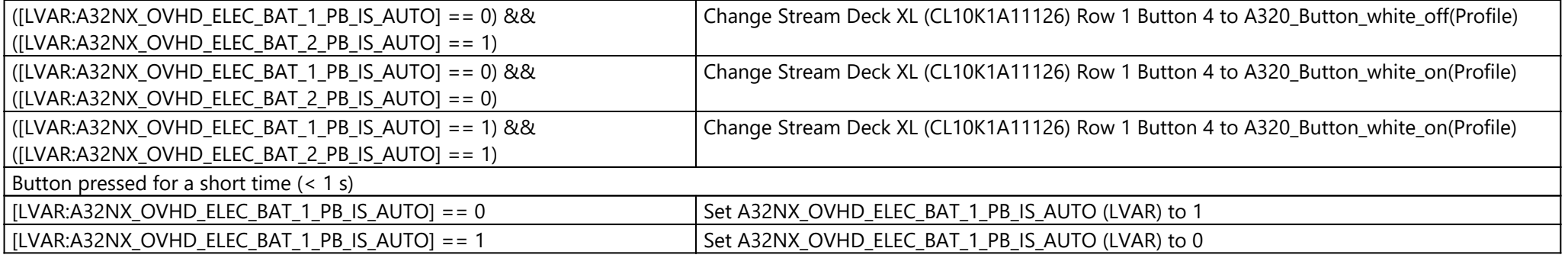

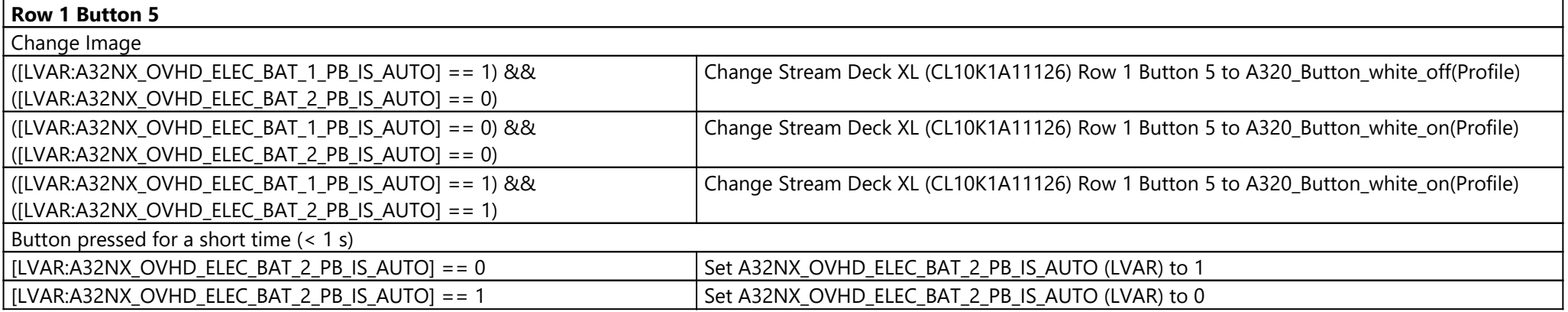

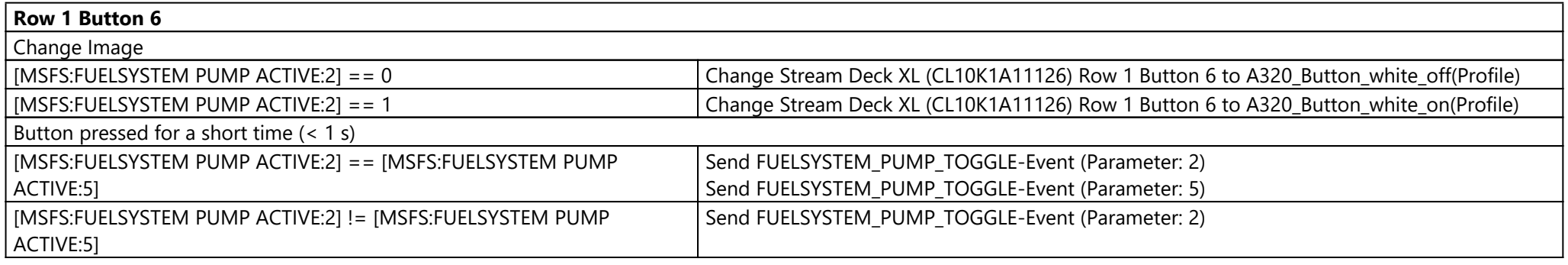

**Row 1 Button 7**

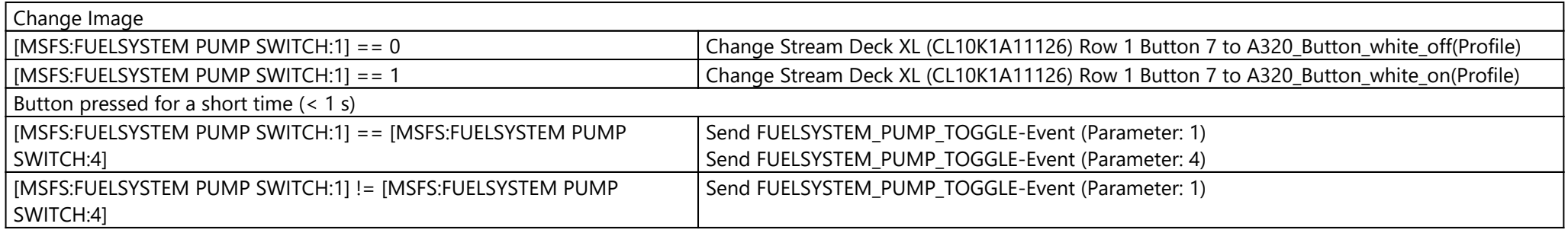

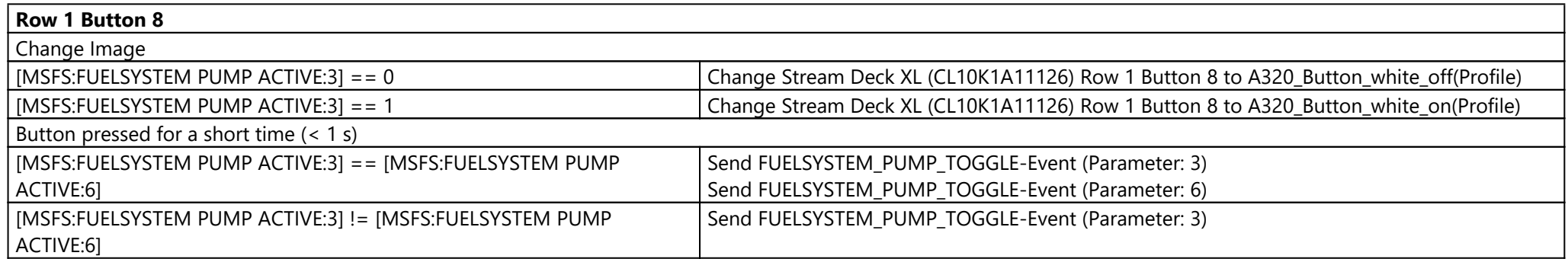

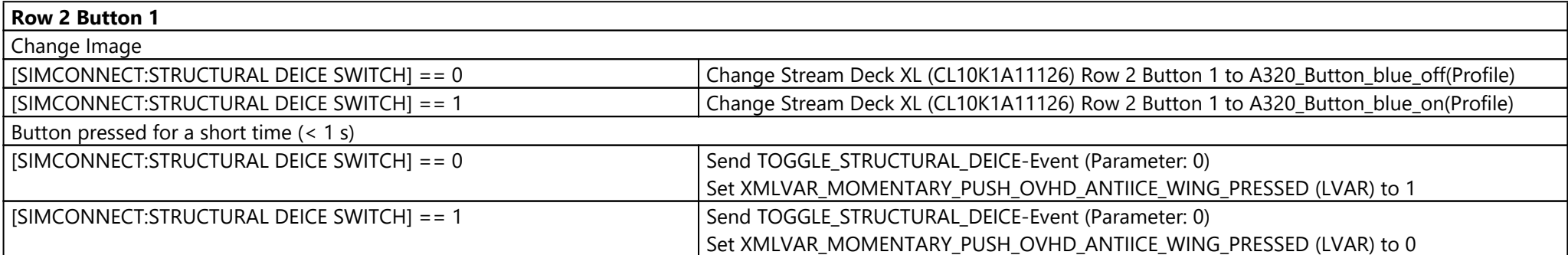

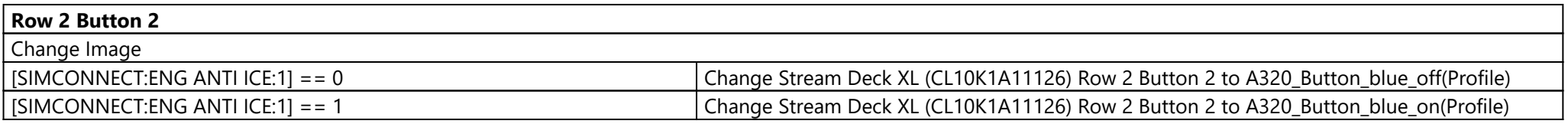

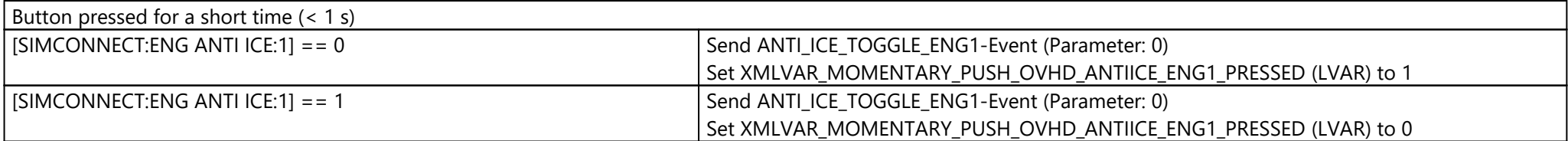

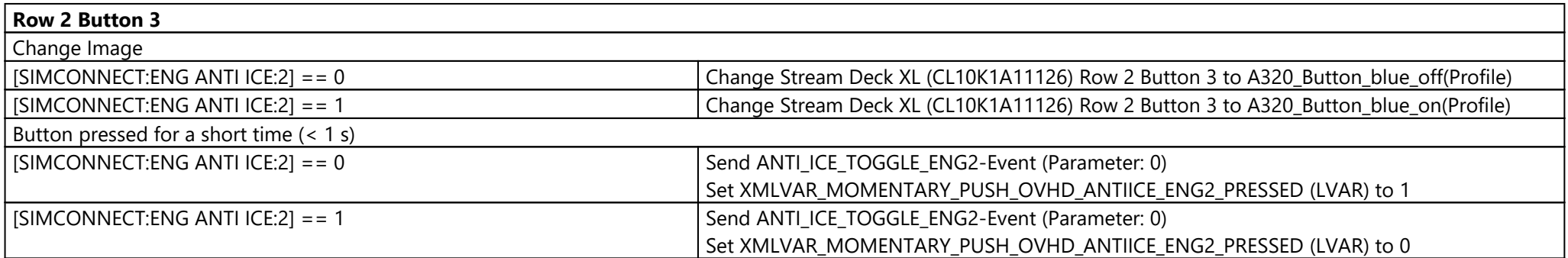

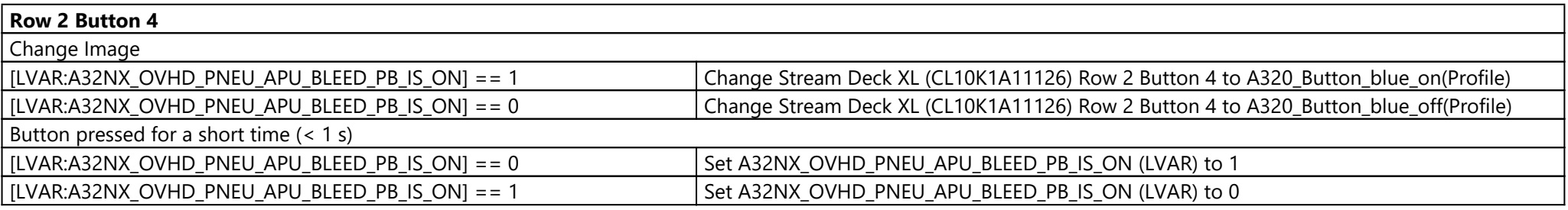

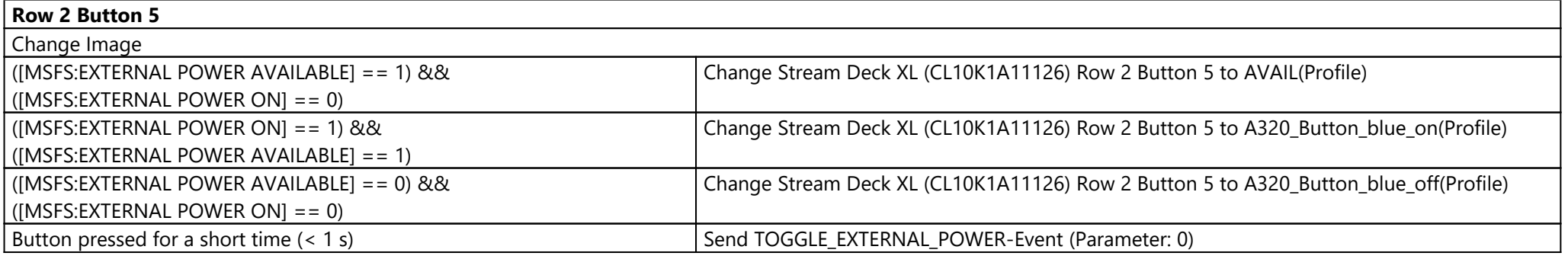

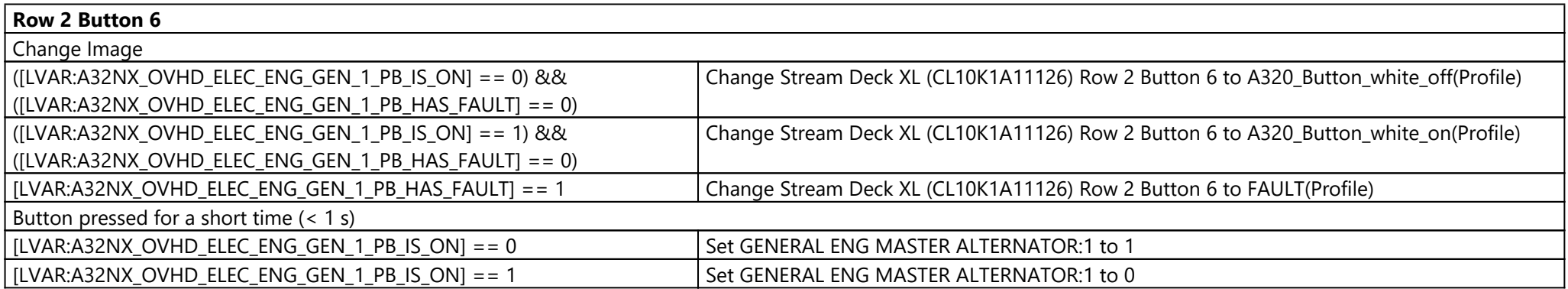

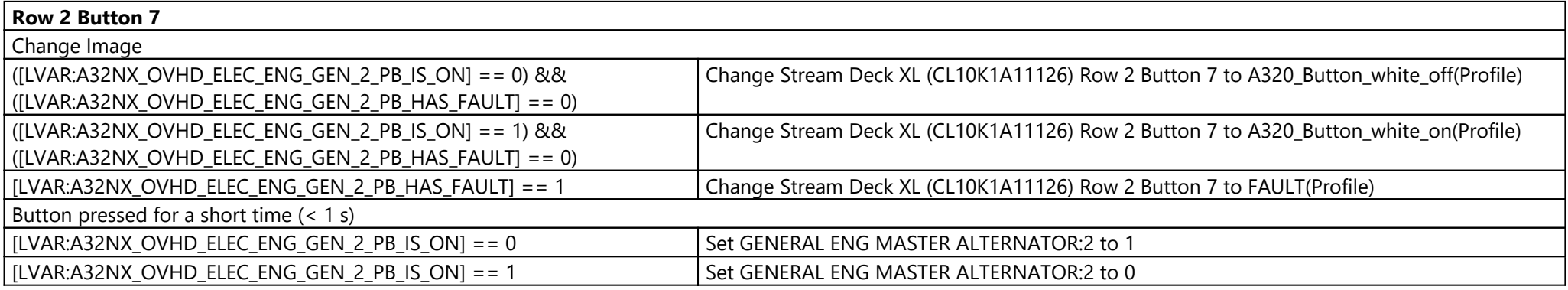

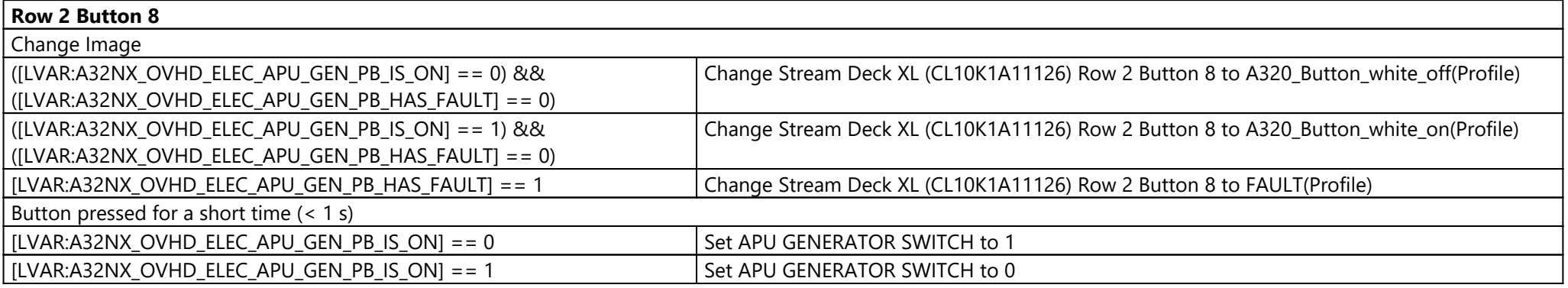

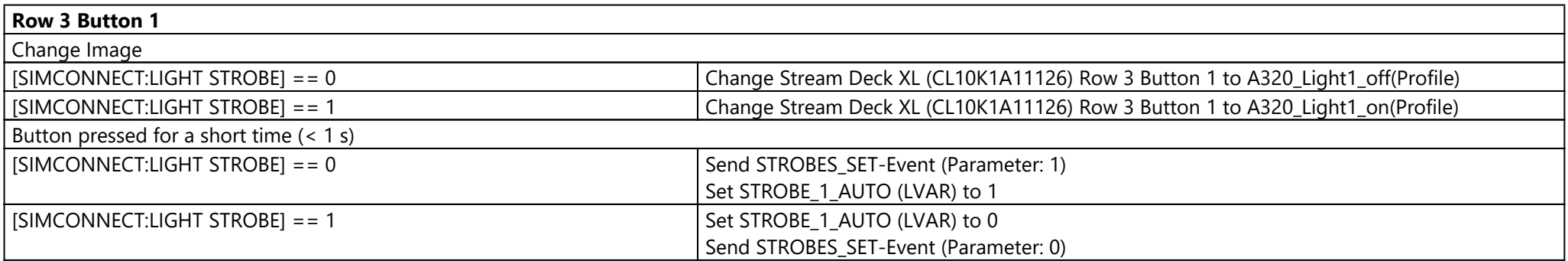

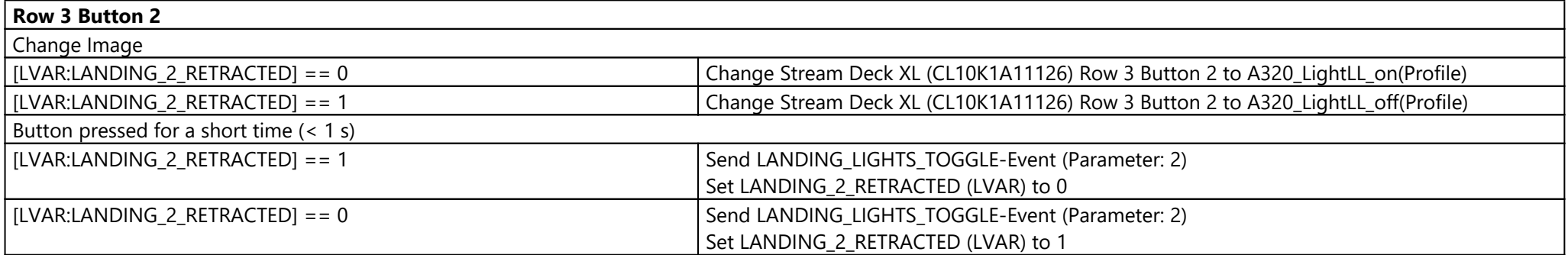

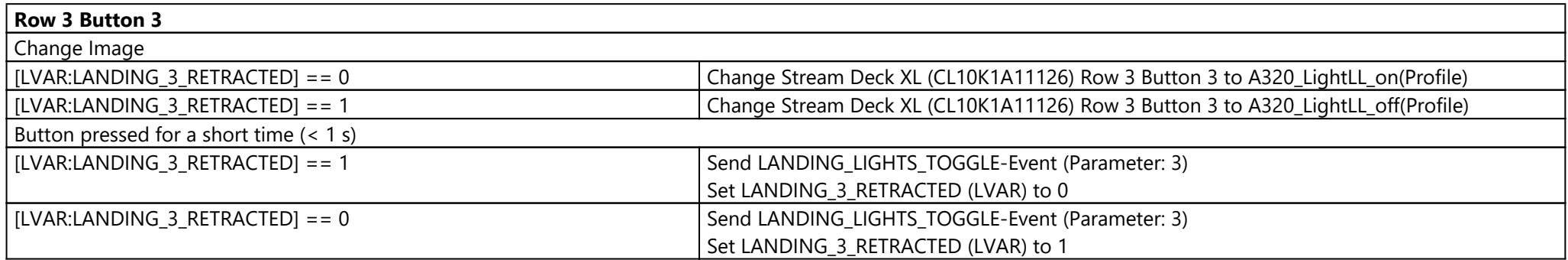

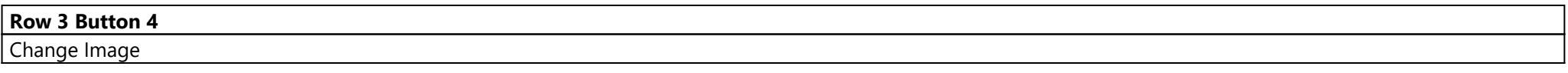

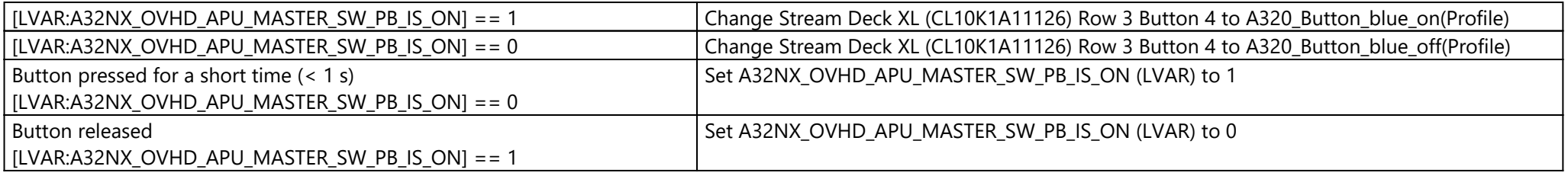

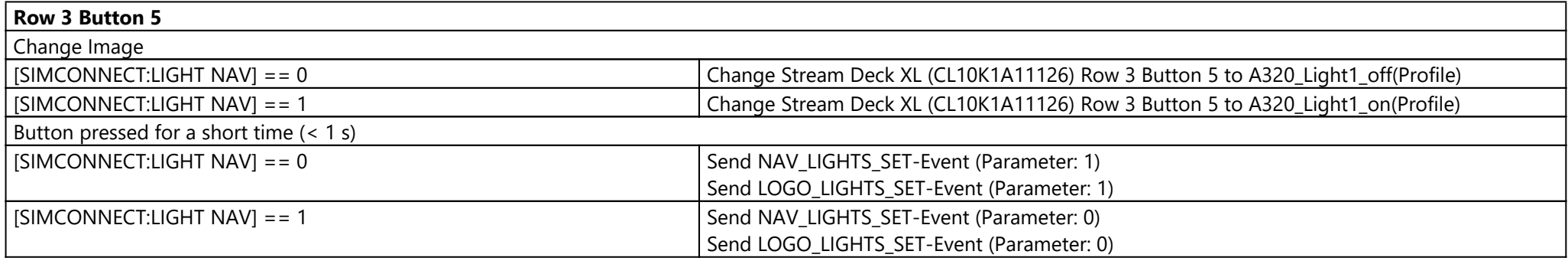

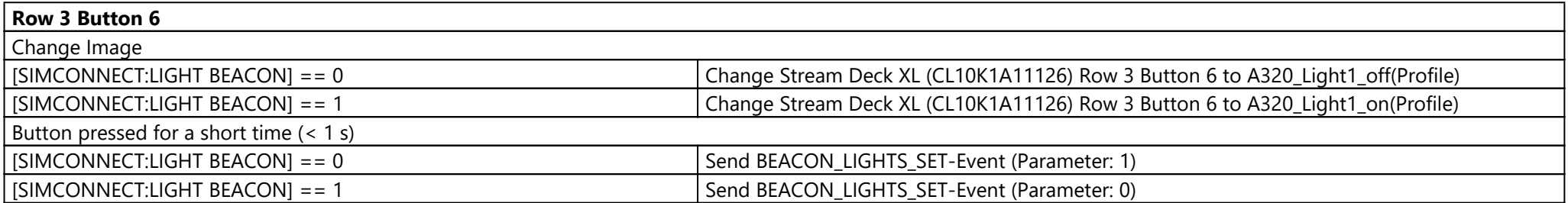

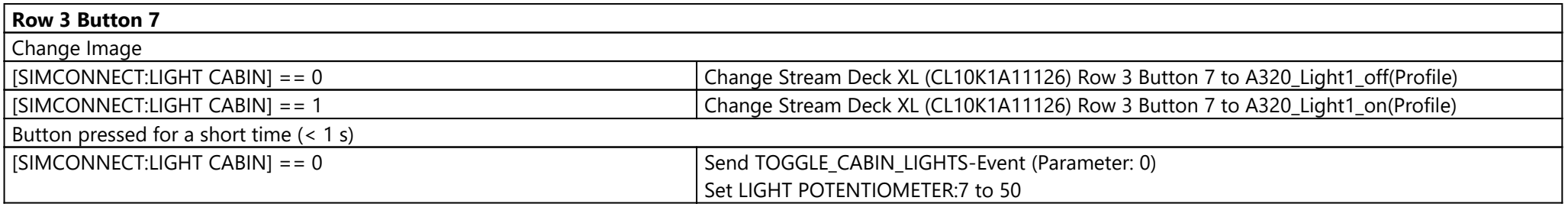

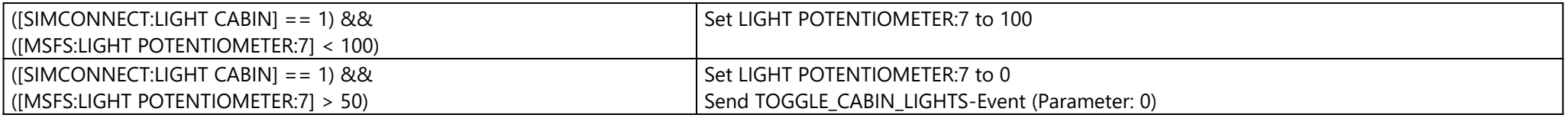

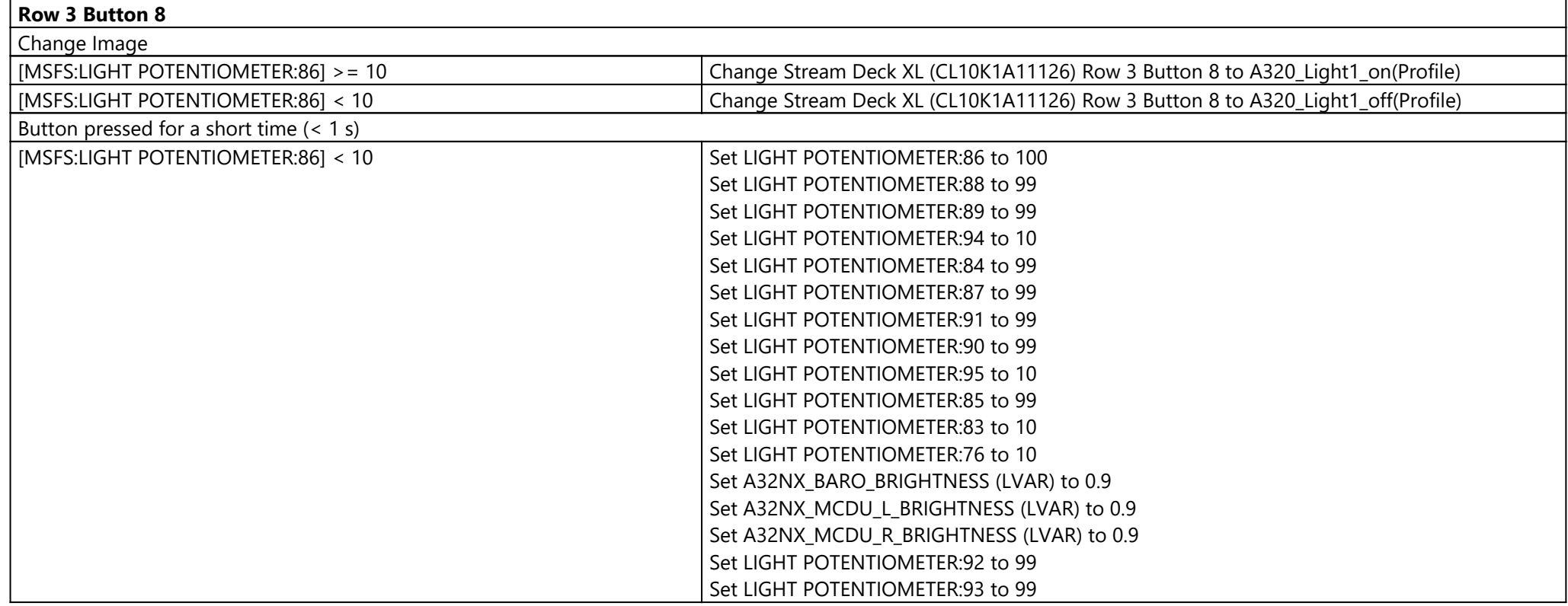

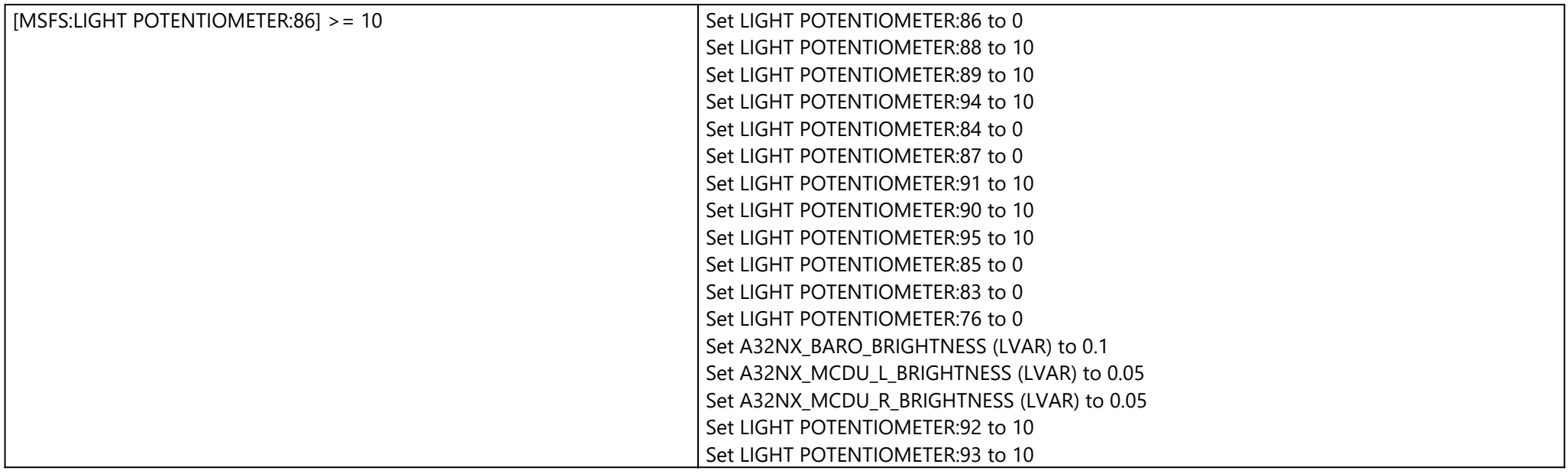

#### **Row 4 Button 1**

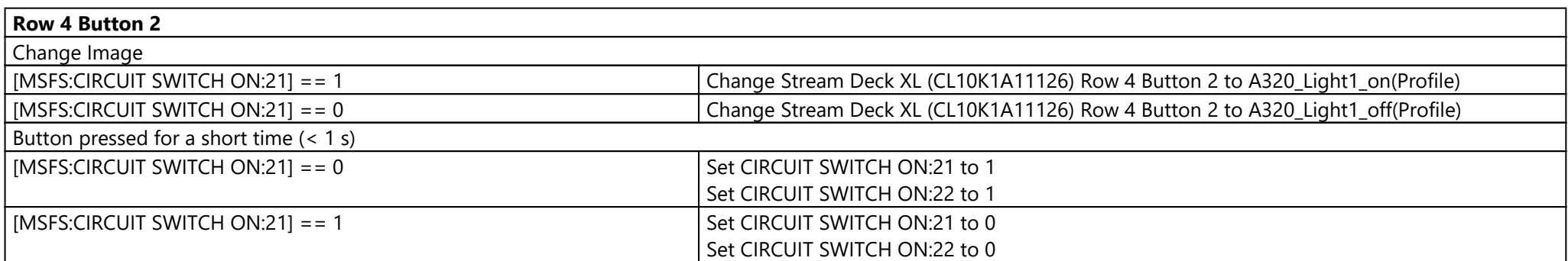

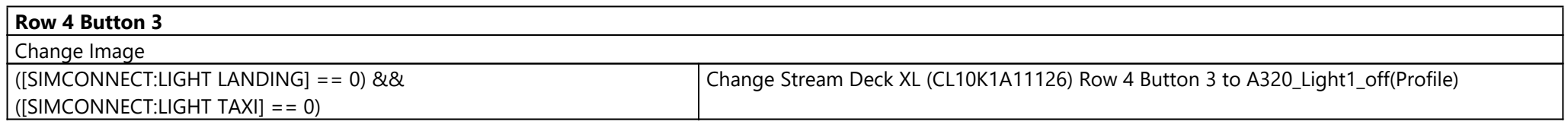

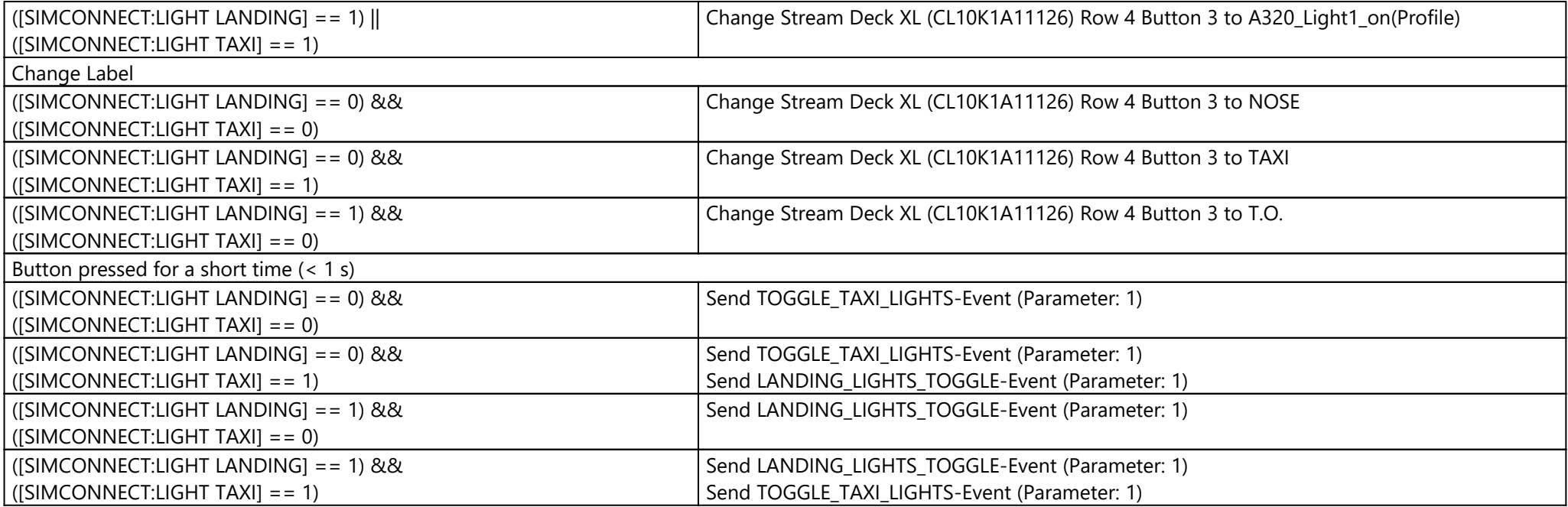

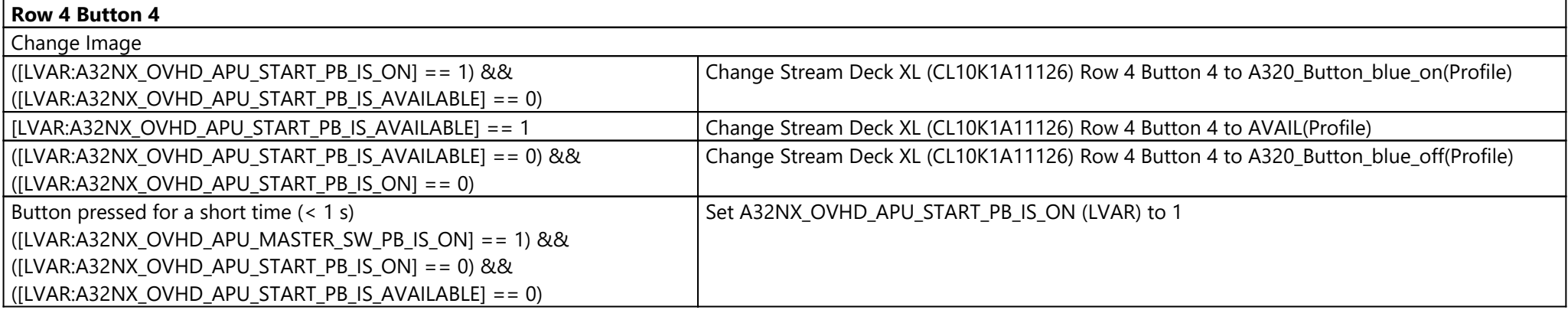

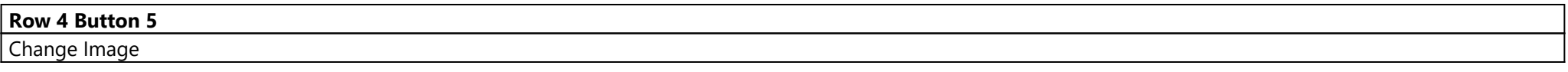

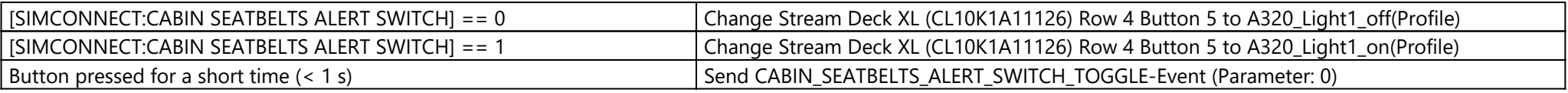

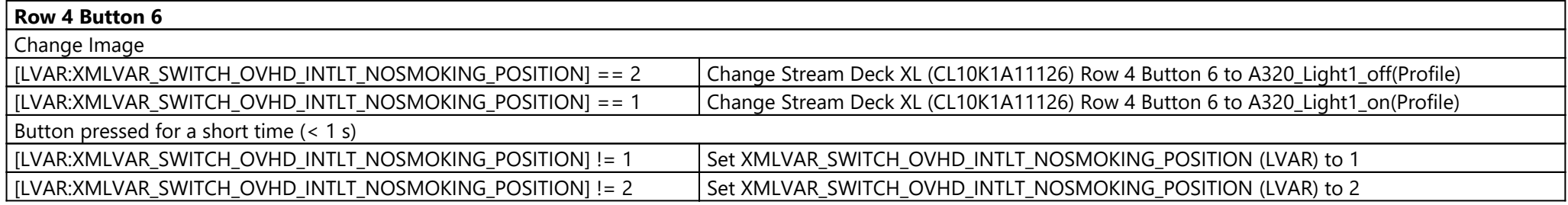

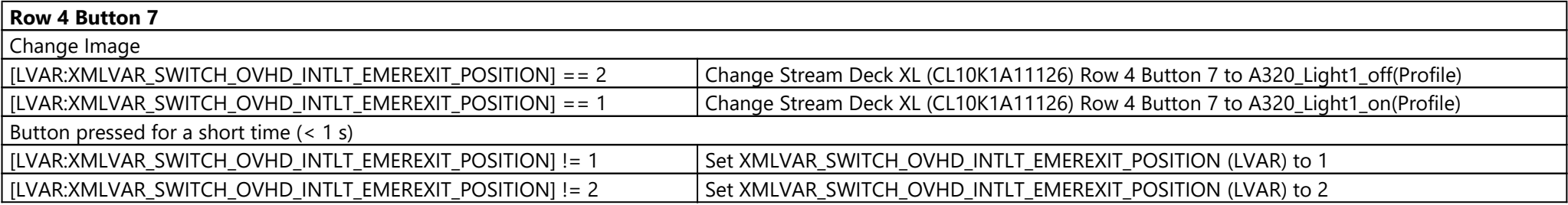

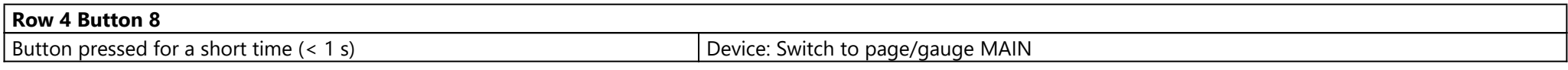

### Page: FCU ({1fafe882-a5dd-4775-aa7d-05ee9505c83c})

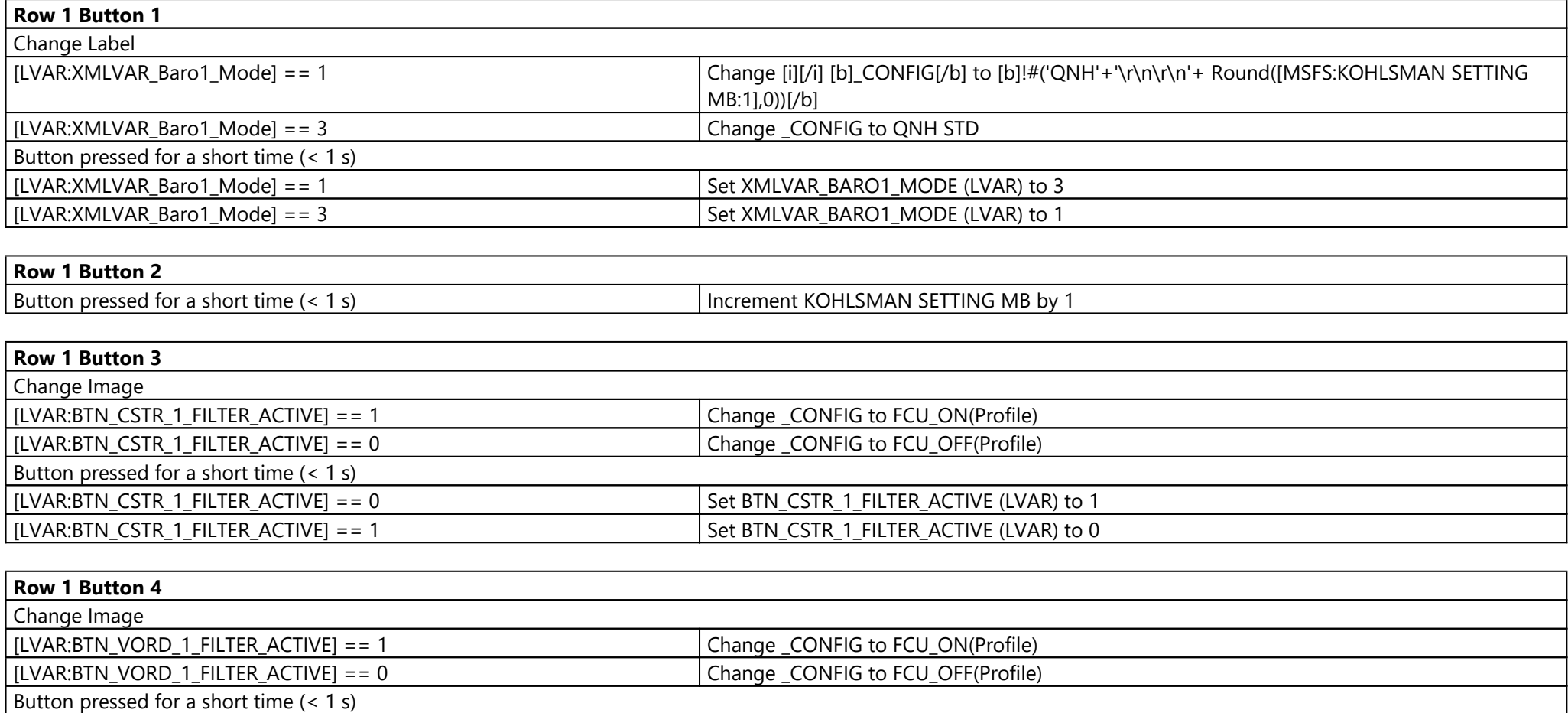

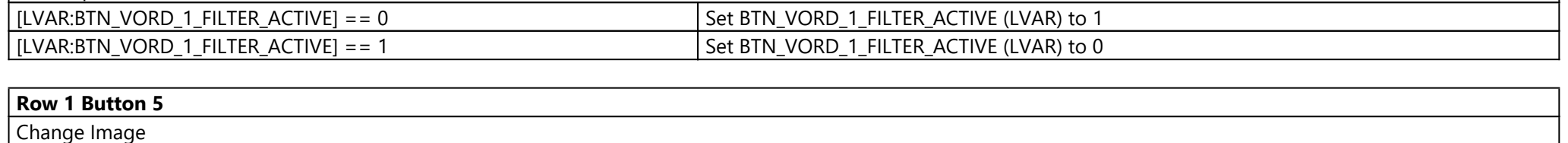

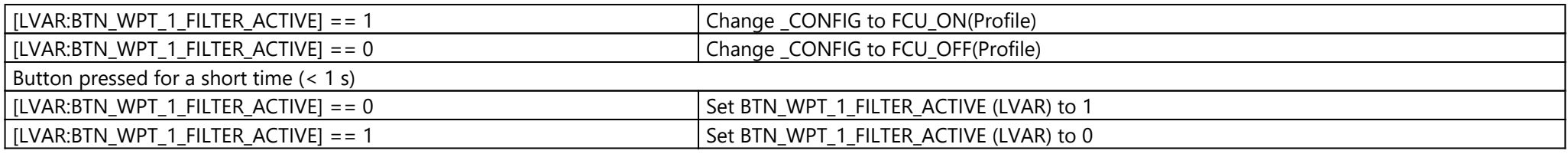

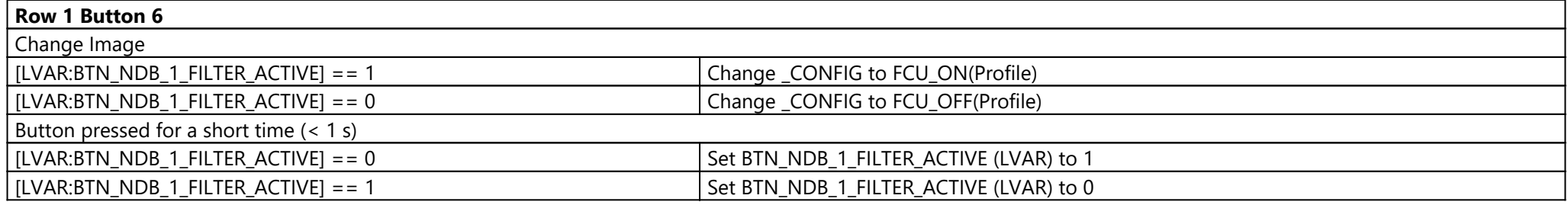

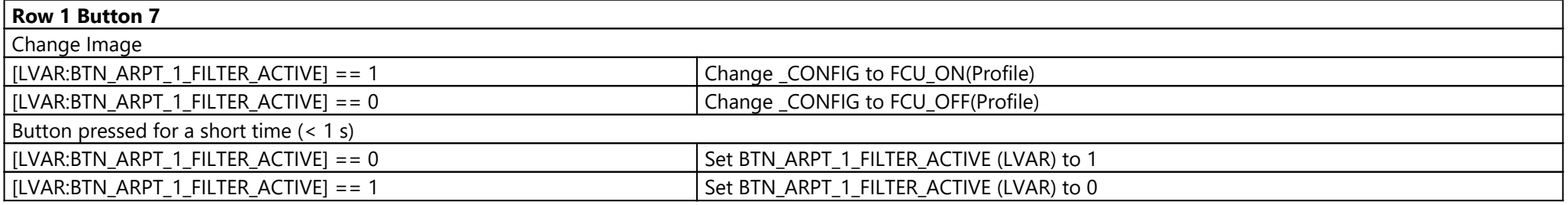

**Row 1 Button 8**

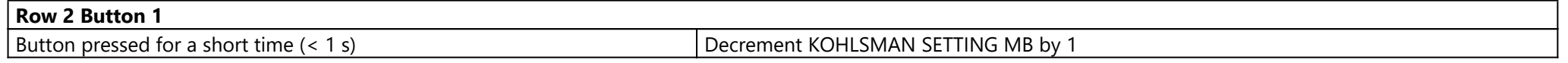

**Row 2 Button 2**

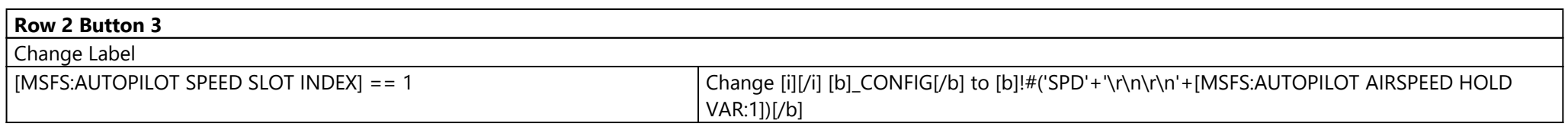

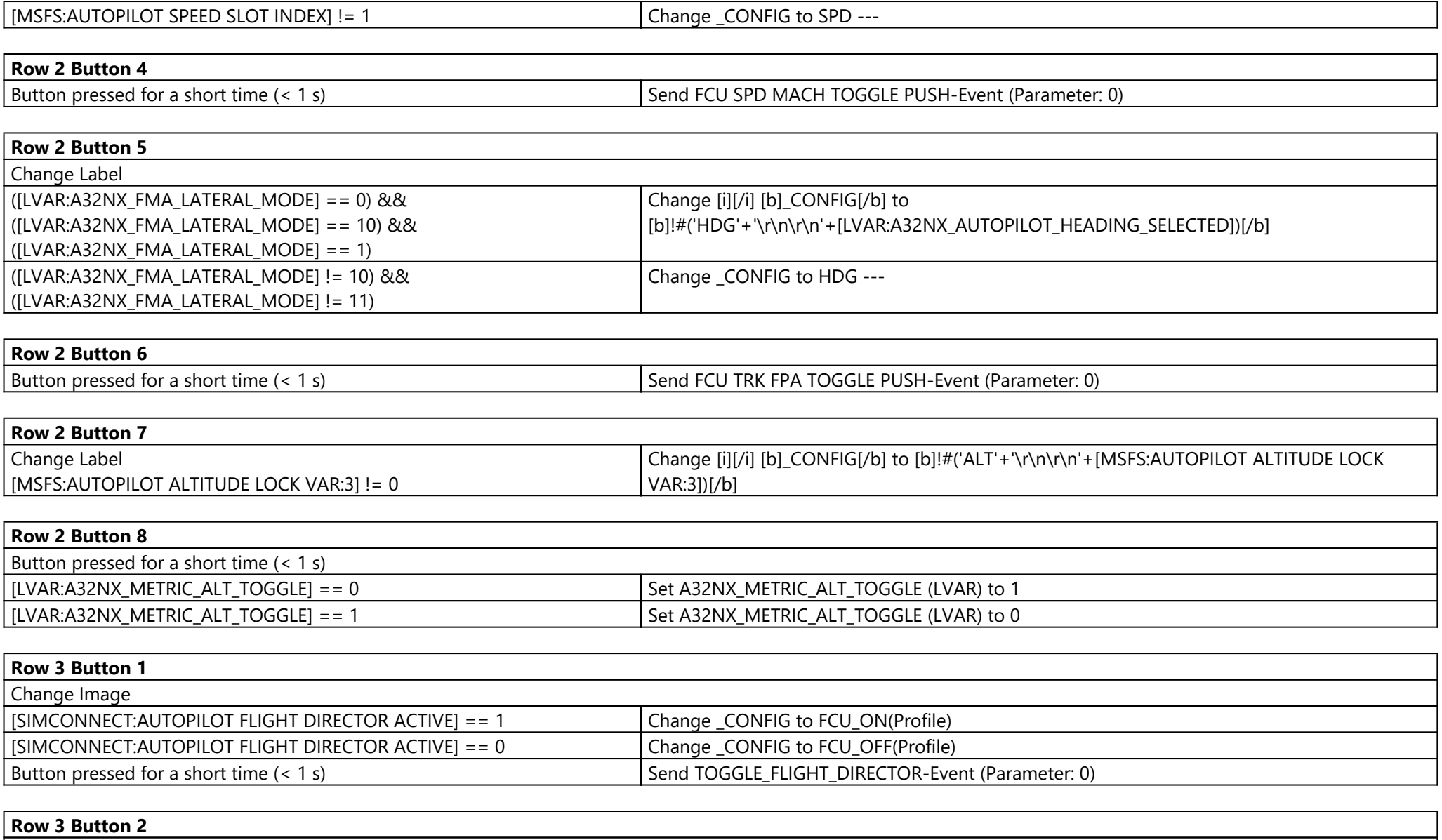

Change Image

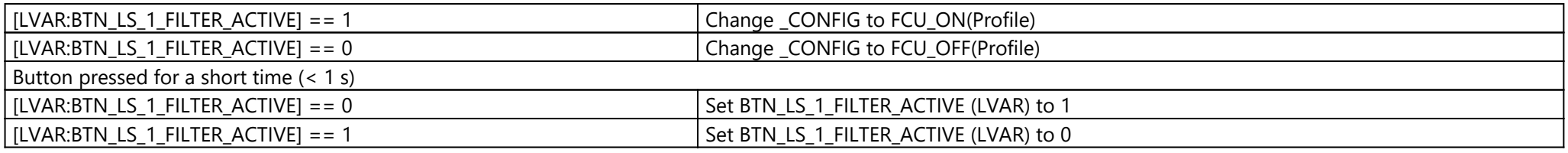

### **Row 3 Button 3**

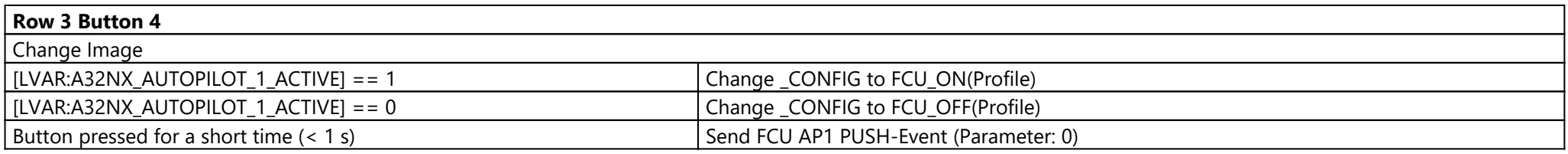

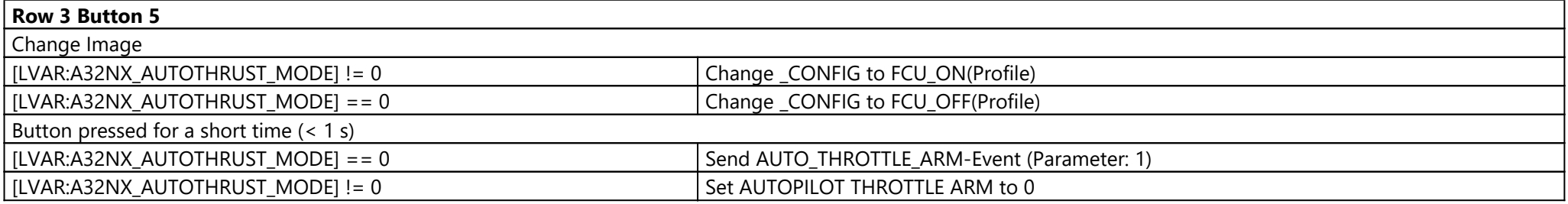

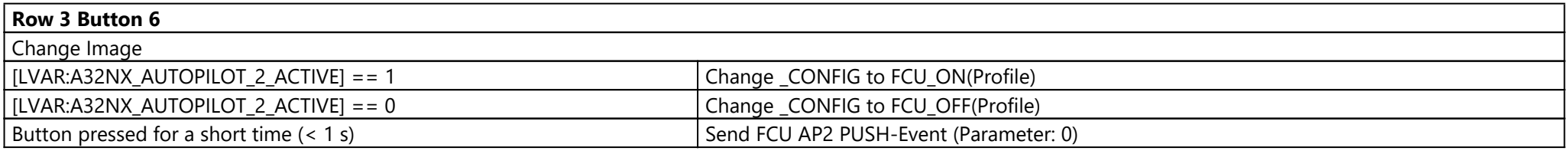

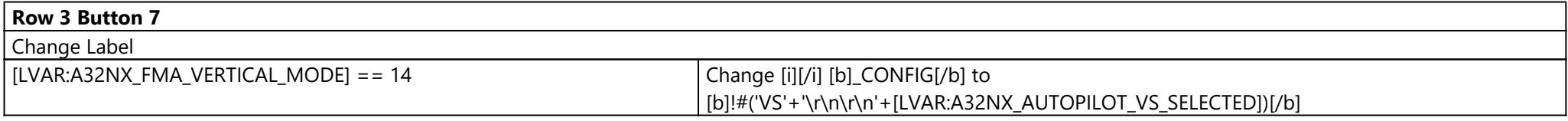

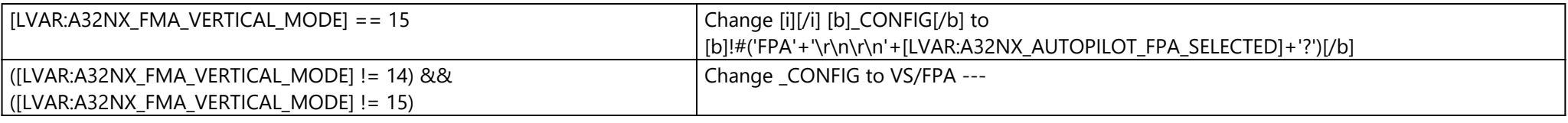

### **Row 3 Button 8**

**Row 4 Button 1**

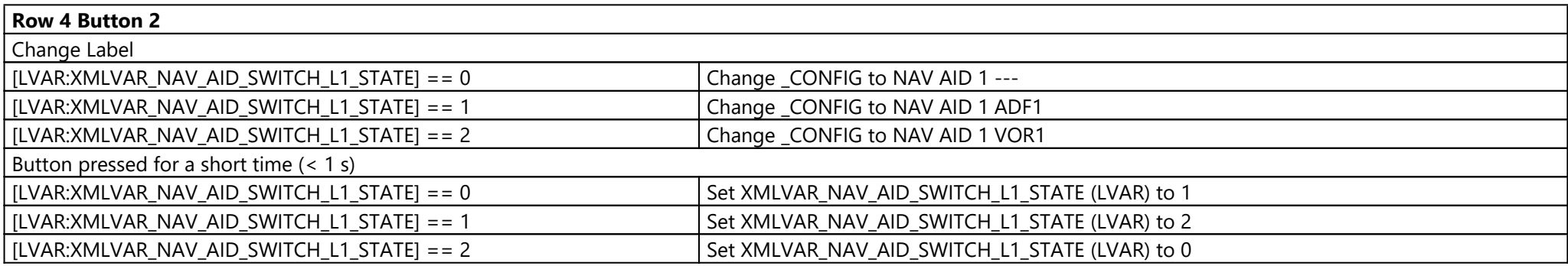

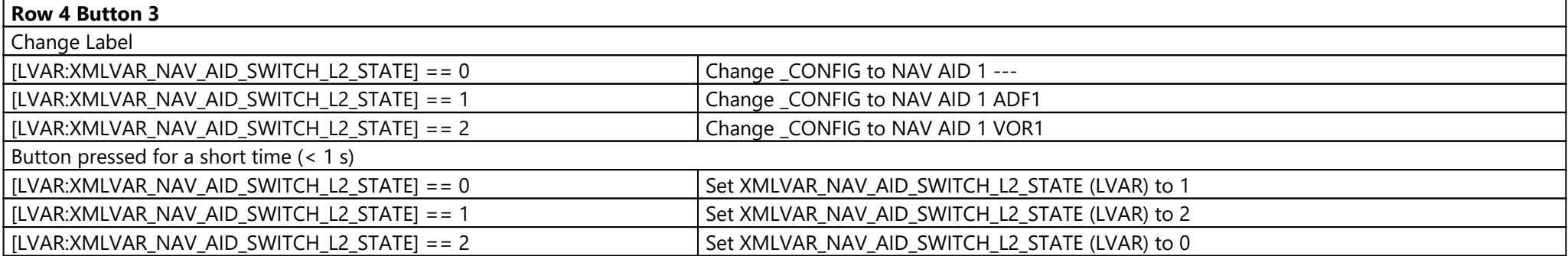

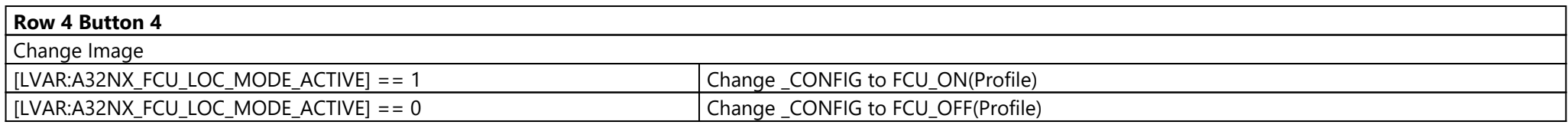

Button pressed for a short time (< 1 s) Send FCU LOC PUSH-Event (Parameter: 0)

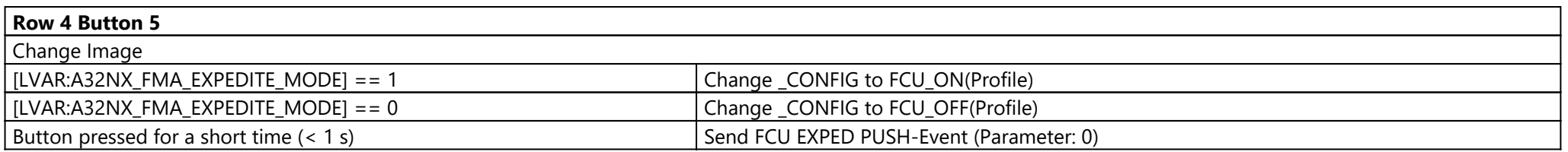

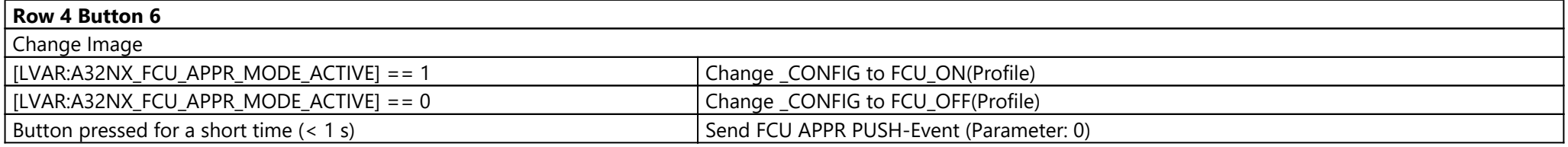

### **Row 4 Button 7**

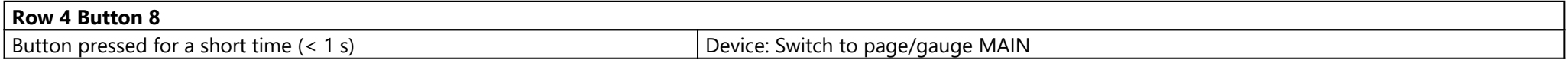

### Page: Pedestal ({5ff1030f-bccb-4a19-b47d-28dacfce9782})

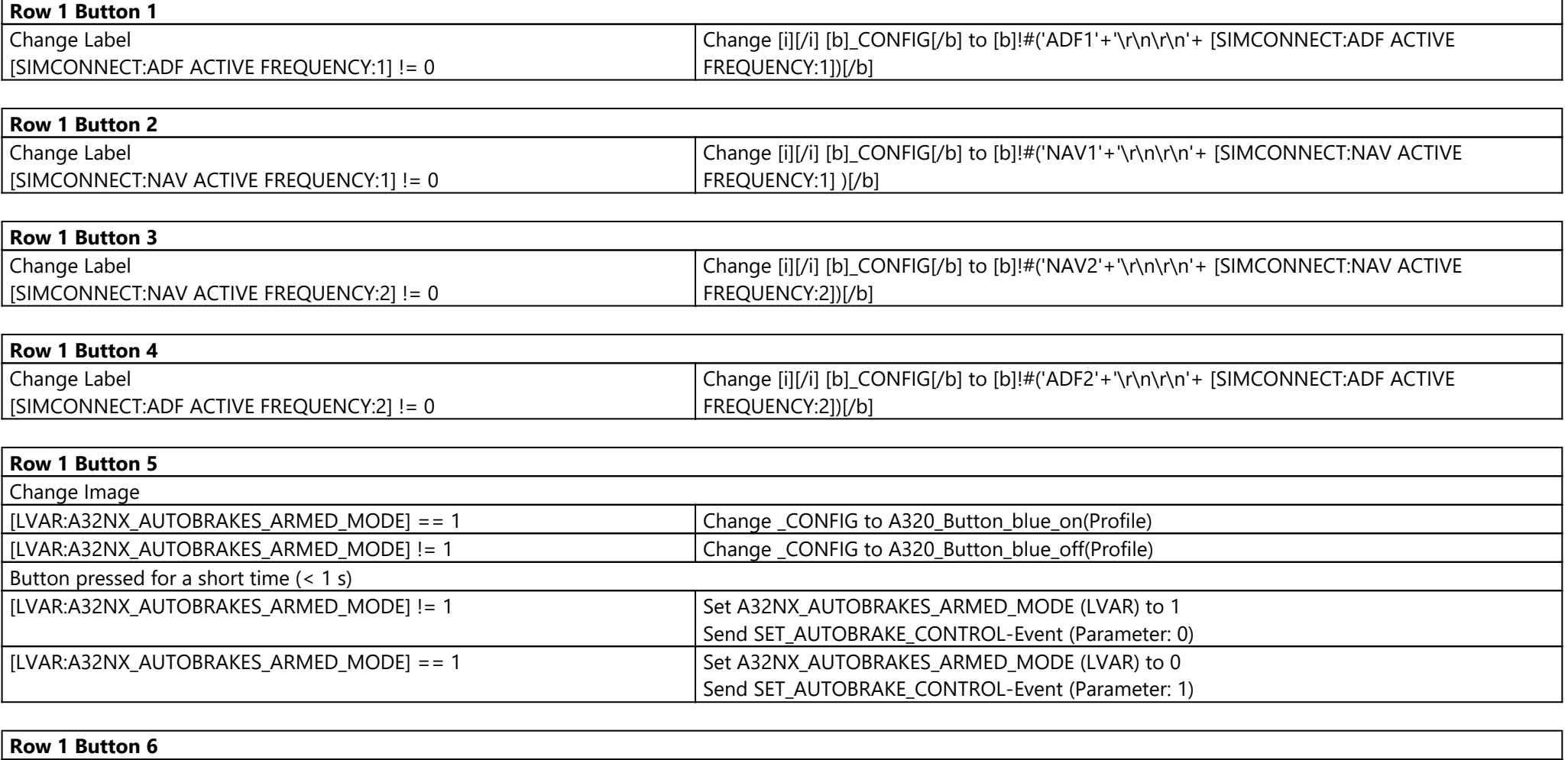

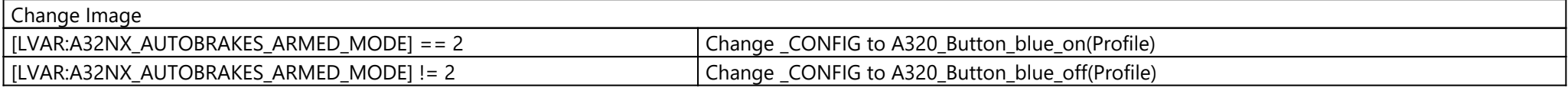

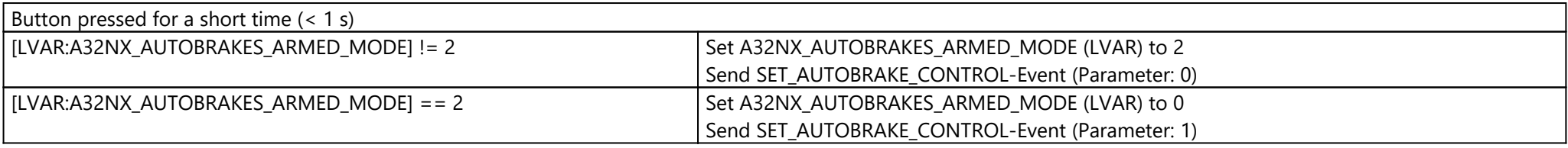

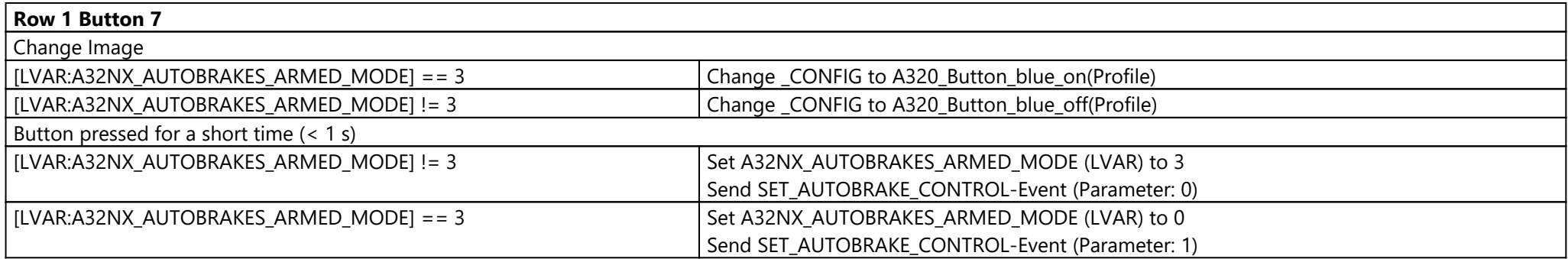

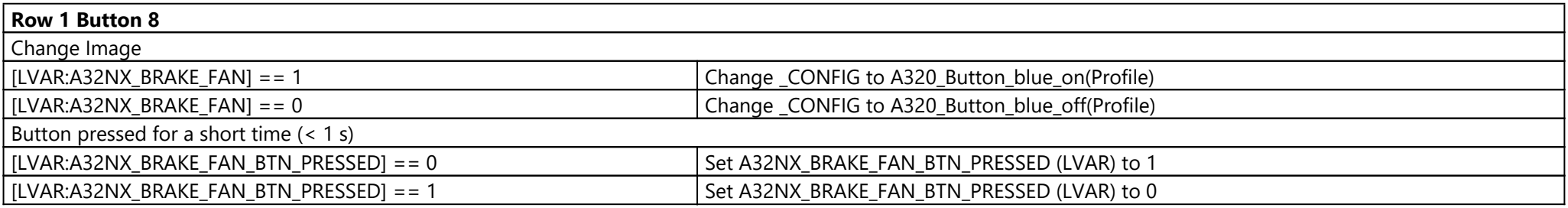

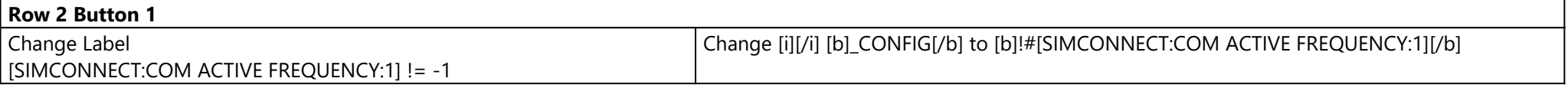

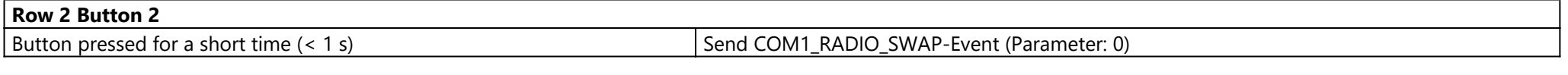

**Row 2 Button 3**

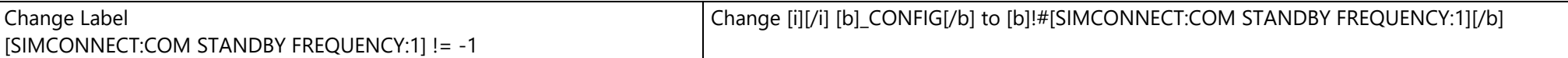

**Row 2 Button 4**

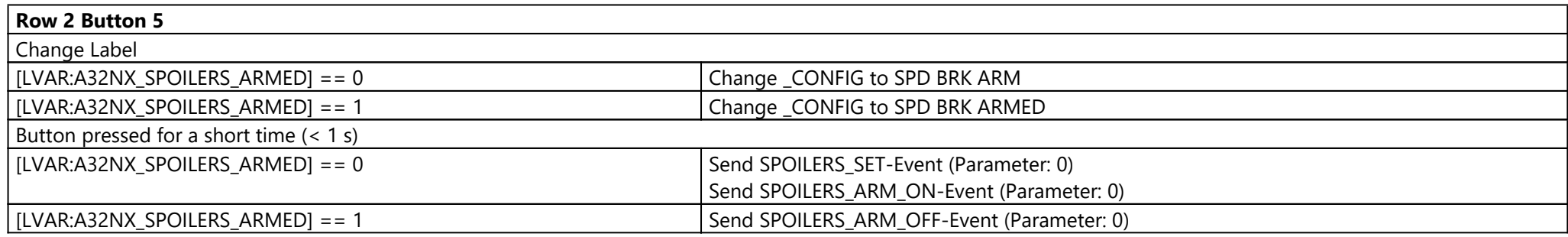

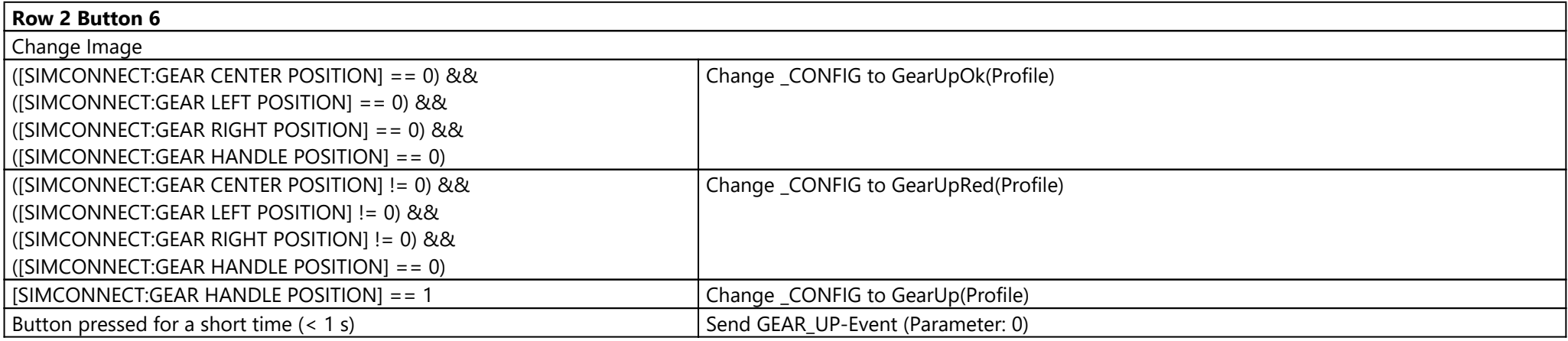

#### **Row 2 Button 7**

**Row 2 Button 8**

**Row 3 Button 1**

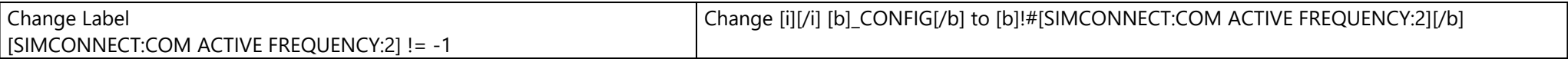

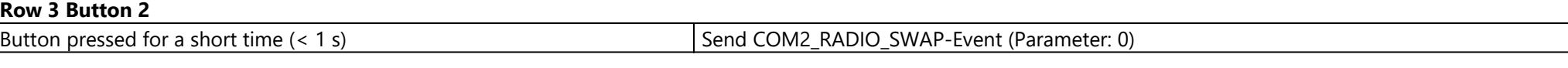

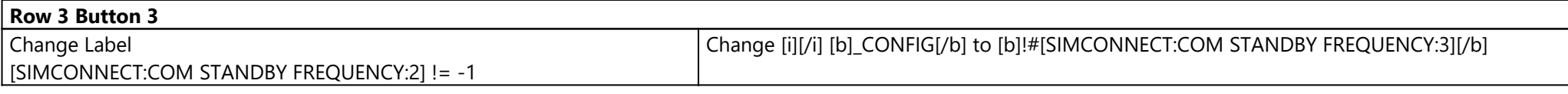

**Row 3 Button 4**

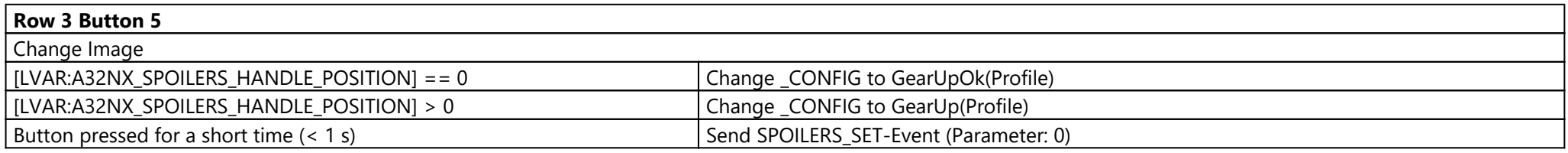

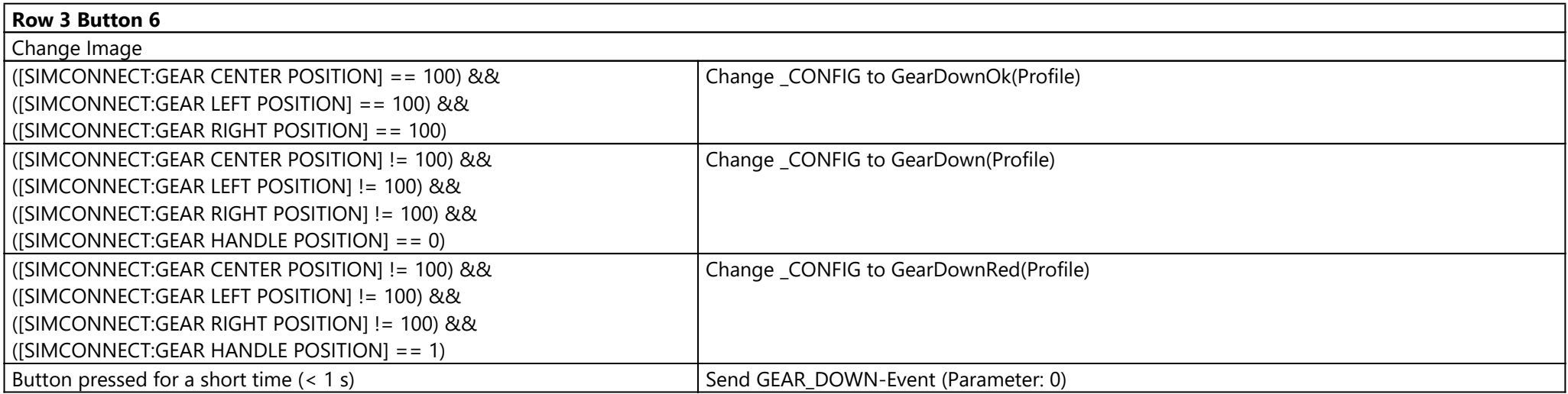

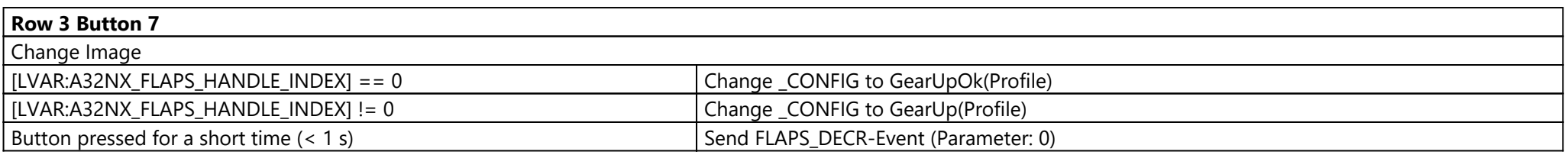

### **Row 3 Button 8**

**Row 4 Button 1**

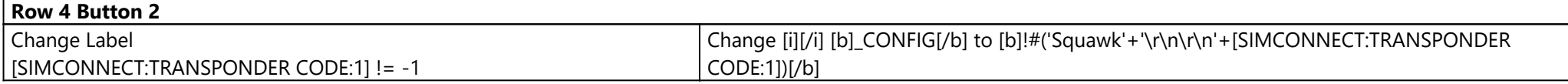

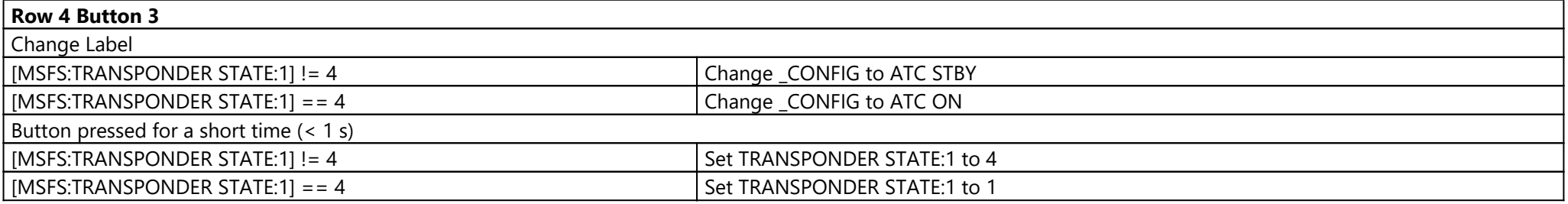

#### **Row 4 Button 4**

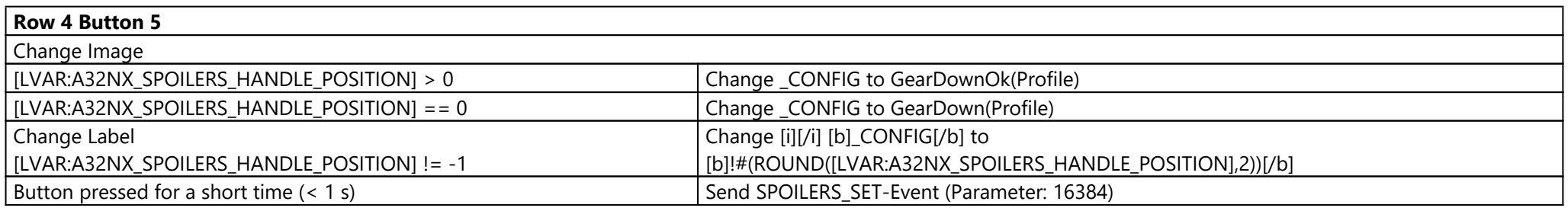

#### **Row 4 Button 6**

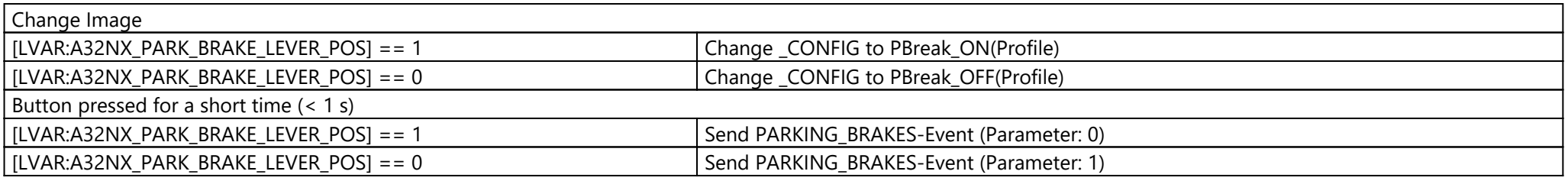

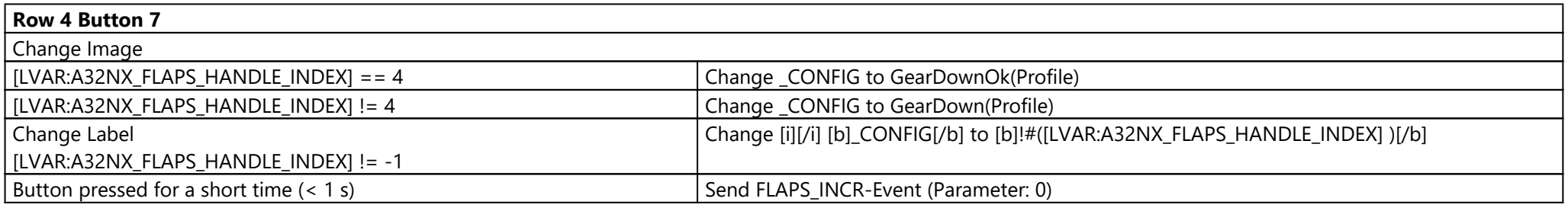

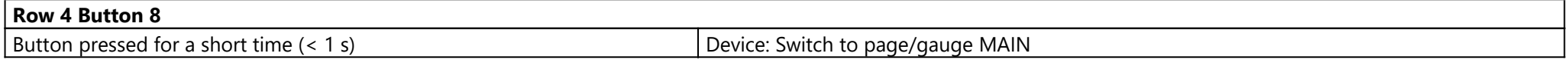

### Page: Test Page ({75244b18-a265-48e8-8001-2cfbba13926c})

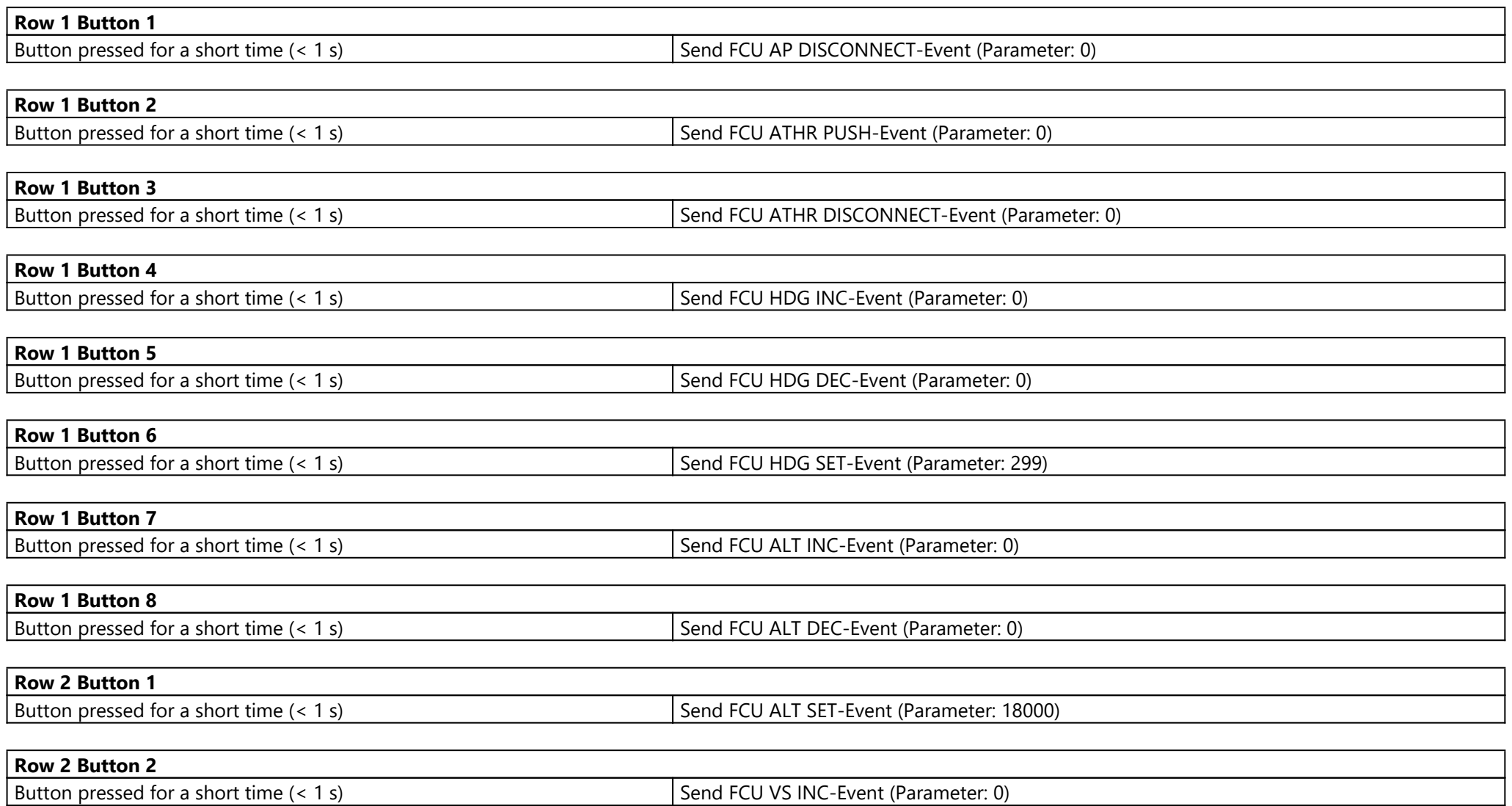

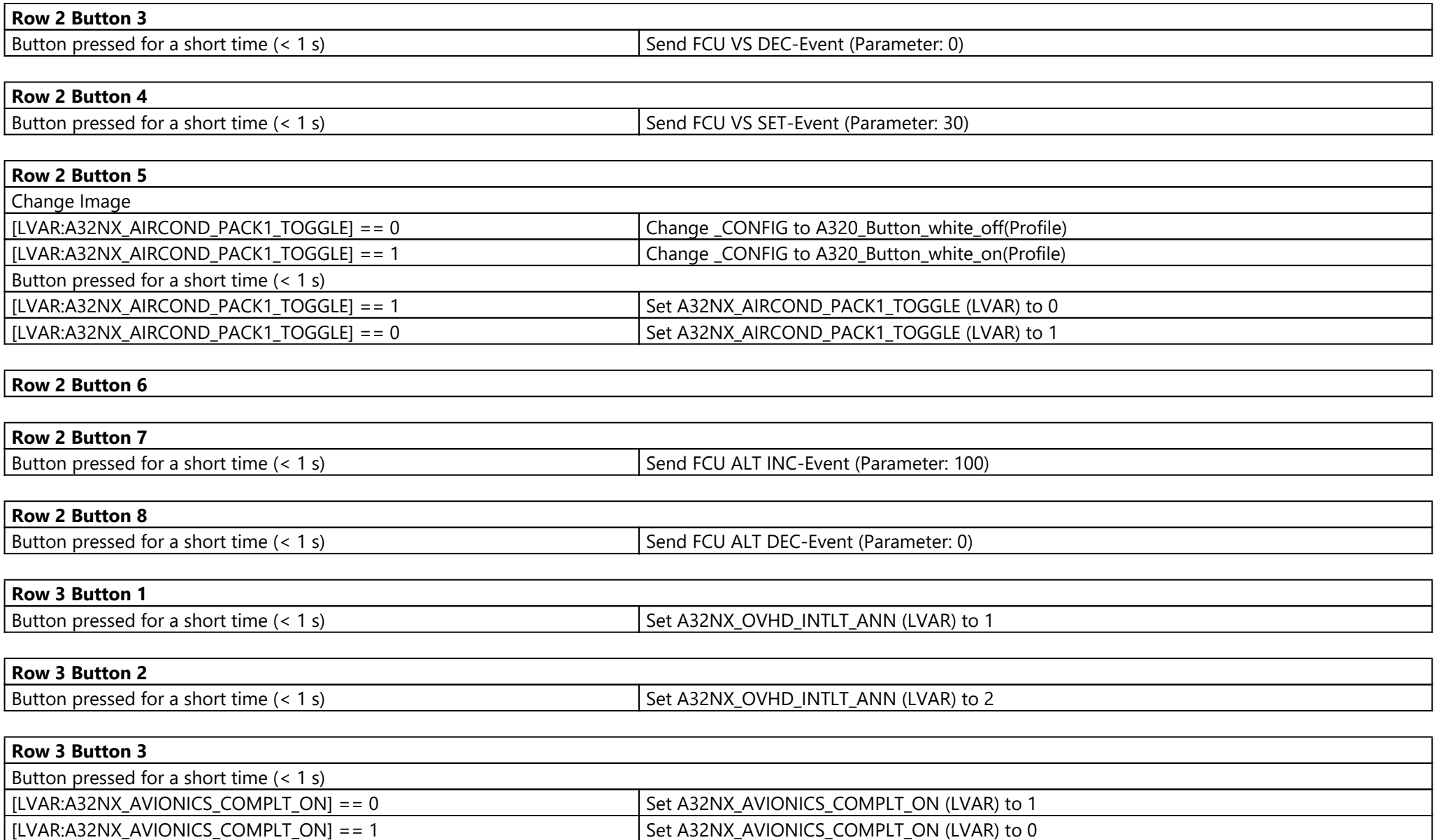

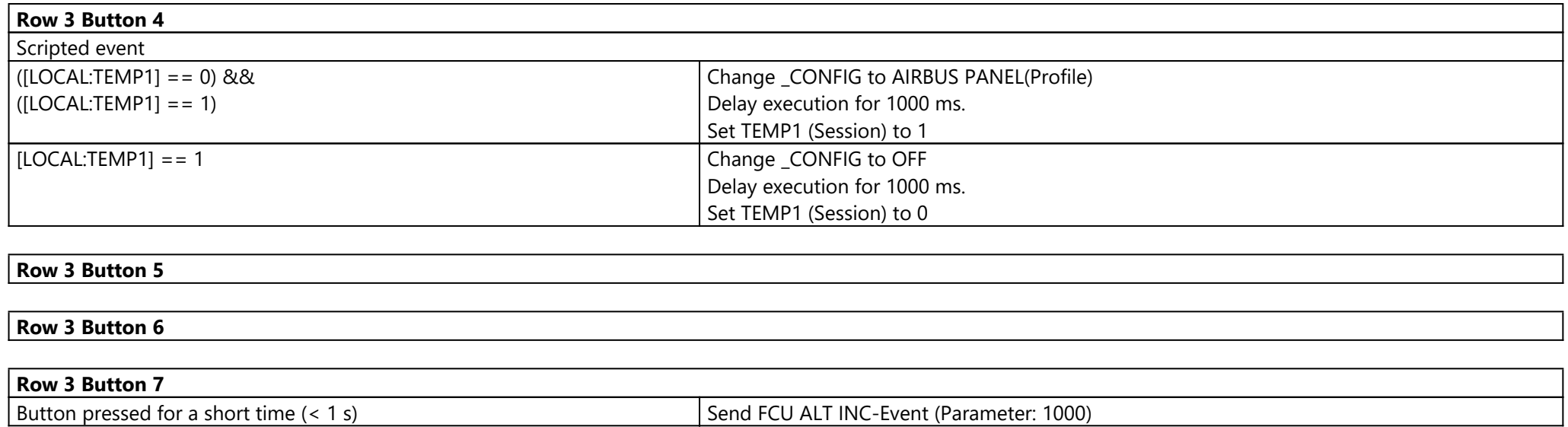

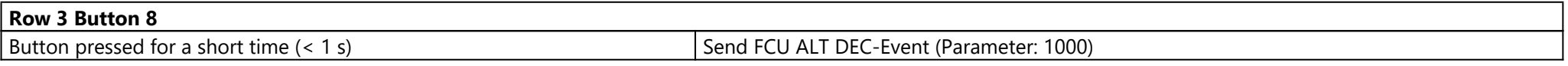

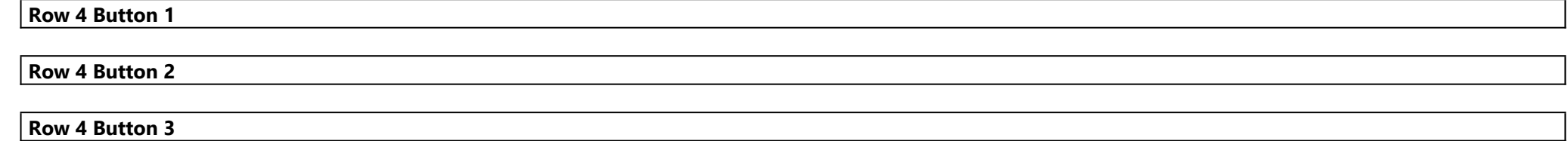

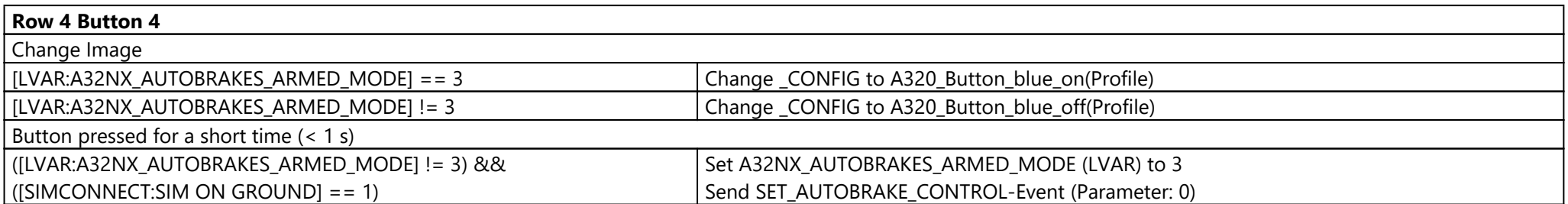

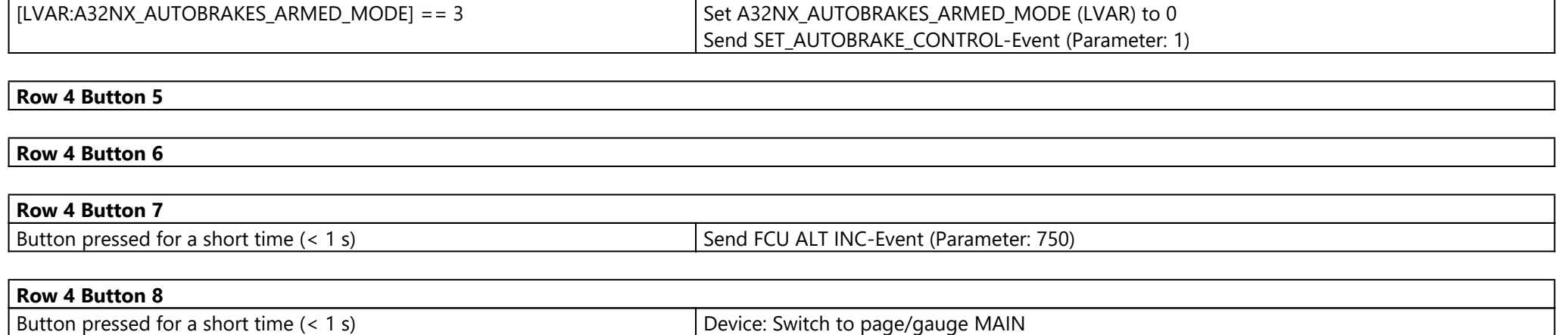

# T.16000M (T.16000M)

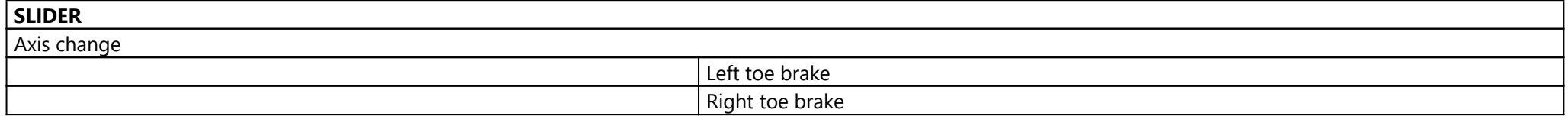